**Mehmed GEROVIC**

# **DOSSIER GRAPHIQUE**

Graphiste | Motion Designer

 $\boldsymbol{\omega}$ **CONTENUS** ш 

# **1 Motion Design**

# **2 Dessin & Graphisme**

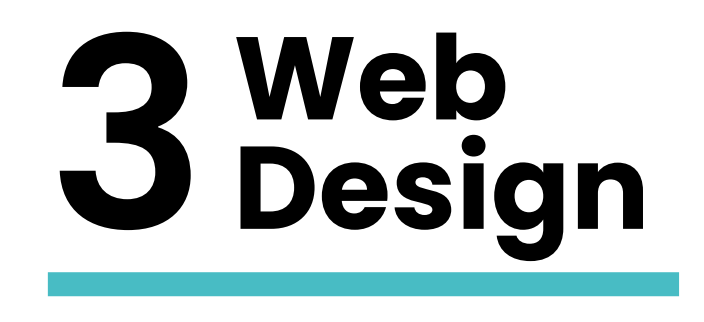

- Un taupiqueur sauvage apparait! **7**
- Canard & Cie **8**
- Info Ciné fx **10**
- Rick & Morty **11**
- Projet Suicune **12**

- Les Contours, Couleurs et Finitions **15**
- Dessin numérique **16**
- Graphisme **20**
- L.A.R.D. **22**

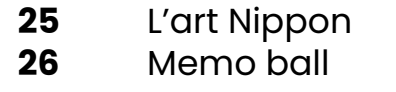

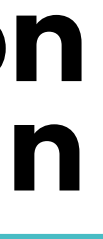

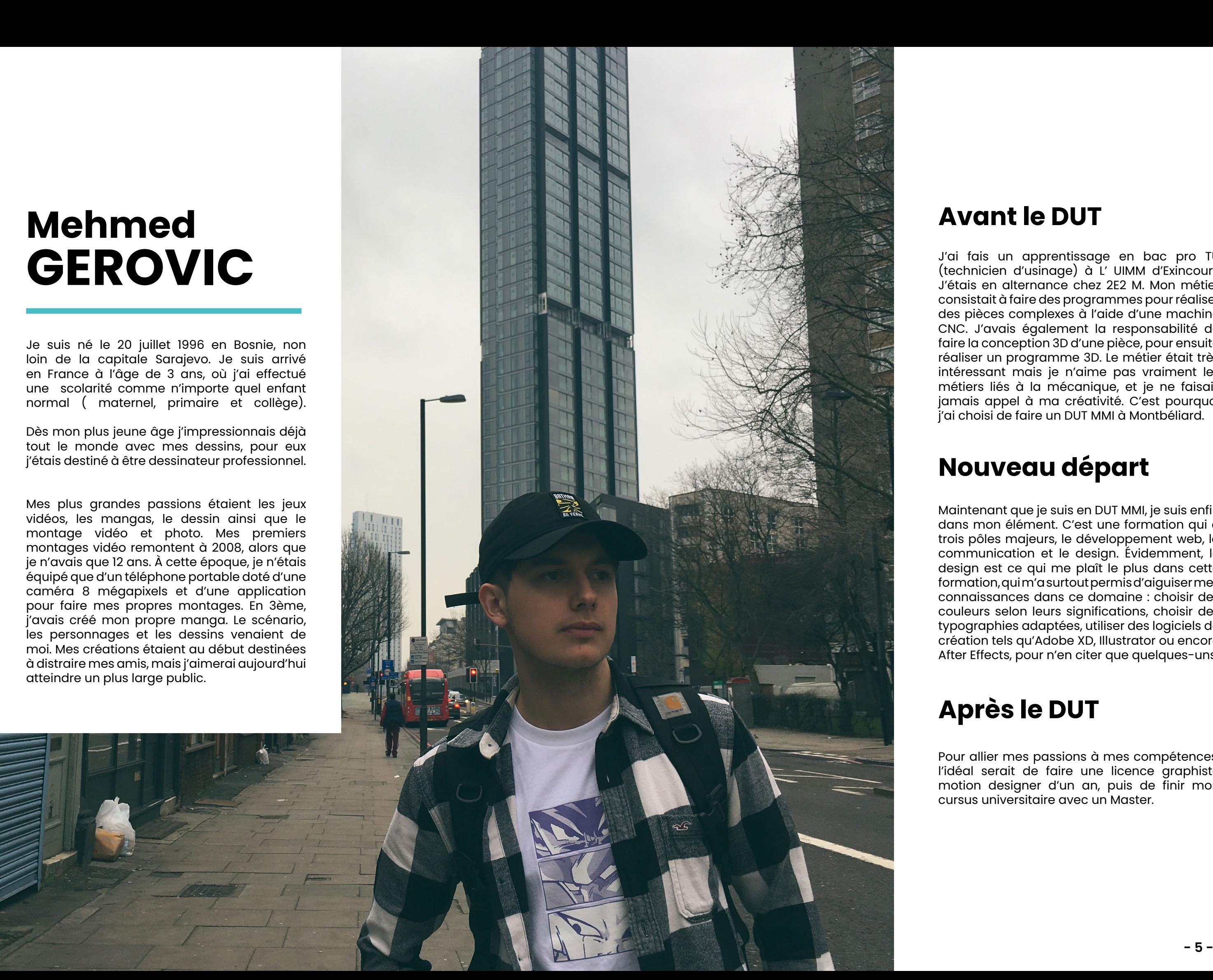

Je suis né le 20 juillet 1996 en Bosnie, non loin de la capitale Sarajevo. Je suis arrivé en France à l'âge de 3 ans, où j'ai effectué une scolarité comme n'importe quel enfant normal ( maternel, primaire et collège).

Dès mon plus jeune âge j'impressionnais déjà tout le monde avec mes dessins, pour eux j'étais destiné à être dessinateur professionnel.

Mes plus grandes passions étaient les jeux vidéos, les mangas, le dessin ainsi que le montage vidéo et photo. Mes premiers montages vidéo remontent à 2008, alors que je n'avais que 12 ans. À cette époque, je n'étais équipé que d'un téléphone portable doté d'une caméra 8 mégapixels et d'une application pour faire mes propres montages. En 3ème, j'avais créé mon propre manga. Le scénario, les personnages et les dessins venaient de moi. Mes créations étaient au début destinées à distraire mes amis, mais j'aimerai aujourd'hui atteindre un plus large public.

J'ai fais un apprentissage en bac pro TU (technicien d'usinage) à L' UIMM d'Exincourt. J'étais en alternance chez 2E2 M. Mon métier consistait à faire des programmes pour réaliser des pièces complexes à l'aide d'une machine CNC. J'avais également la responsabilité de faire la conception 3D d'une pièce, pour ensuite réaliser un programme 3D. Le métier était très intéressant mais je n'aime pas vraiment les métiers liés à la mécanique, et je ne faisais jamais appel à ma créativité. C'est pourquoi j'ai choisi de faire un DUT MMI à Montbéliard.

Maintenant que je suis en DUT MMI, je suis enfin dans mon élément. C'est une formation qui a trois pôles majeurs, le développement web, la communication et le design. Évidemment, le design est ce qui me plaît le plus dans cette formation, qui m'a surtout permis d'aiguiser mes connaissances dans ce domaine : choisir des couleurs selon leurs significations, choisir des typographies adaptées, utiliser des logiciels de création tels qu'Adobe XD, Illustrator ou encore After Effects, pour n'en citer que quelques-uns.

Pour allier mes passions à mes compétences, l'idéal serait de faire une licence graphiste motion designer d'un an, puis de finir mon cursus universitaire avec un Master.

# **Mehmed GEROVIC**

## **Avant le DUT**

## **Nouveau départ**

## **Après le DUT**

L'objectif de l'animation Taupiqueur était de faire quelque chose de simple et amusant. Comme l'idée était de faire quelque chose de simple, j'ai choisi le pokémon Taupiqueur, qui a un design très léger.

## **L'idée L'intrigue**

# **Un Taupiqueur sauvage apparait !**

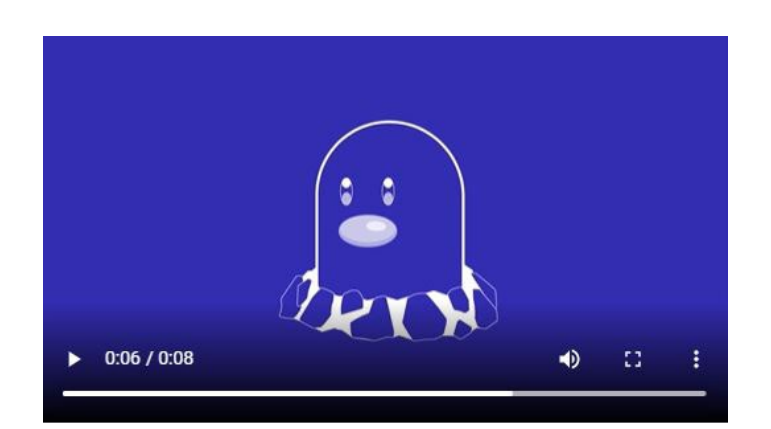

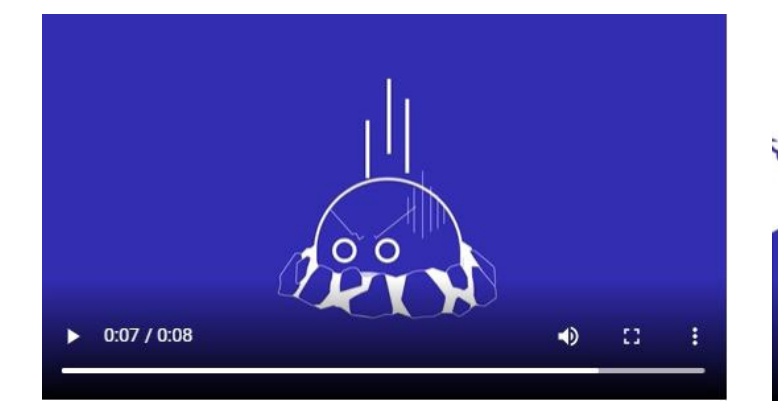

J'ai tout d'abord commencé le dessin sur Illustrator, puis je suis immédiatement passé sur After effects. Cette animation était surtout un test pour moi, car j'utilisais pour la première fois le logiciel After effects. Ce travail m'a permis d'acquérir les bases, comme les déplacements en X et Y, la rotation, les keyframes, la librairie Javascript et d'autres encore... Il ne pressent aucune menace et finit par sortir entièrement, il se retourne et voit alors un pokémon oiseau qui fonce droit sur lui. Apeuré, il rentre vite dans son trou pour se mettre à l'abri. L'animation se répète ainsi sous forme de boucle. [https://mehmedgerovic.com/index.php/](https://mehmedgerovic.com/index.php/audio-visuel/) [audio-visuel/](https://mehmedgerovic.com/index.php/audio-visuel/)

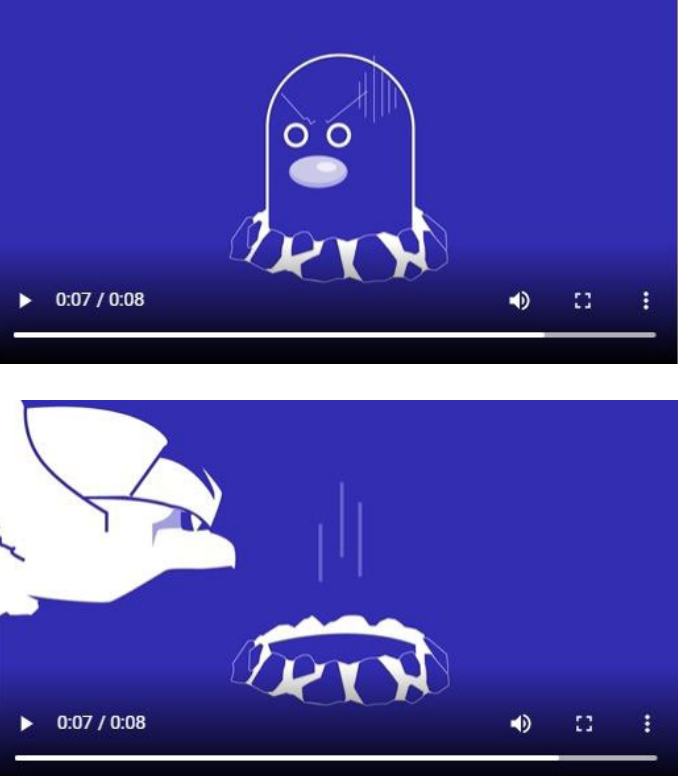

L'animation est très courte et simple, elle débute d'abord avec un plan sur un trou, duquel sort doucement un pokémon du nom de Taupiquer. Il observe d'abord les alentours pour guetter un potentiel danger.

# **MOTION DESIGN**

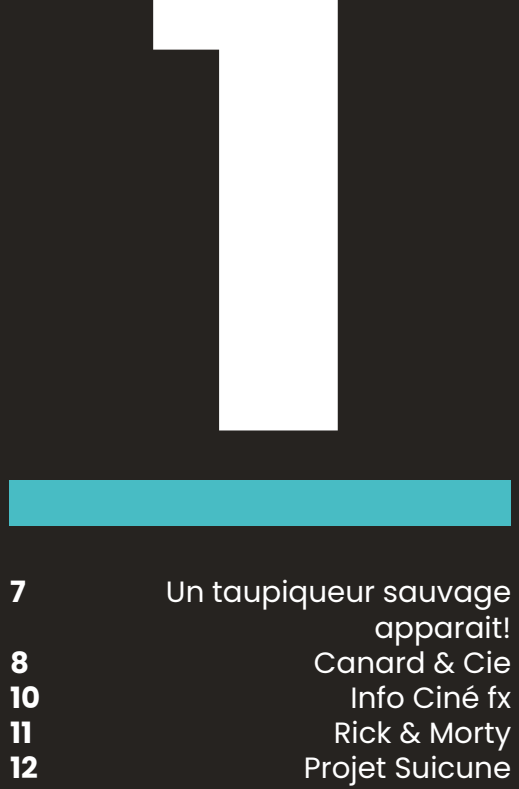

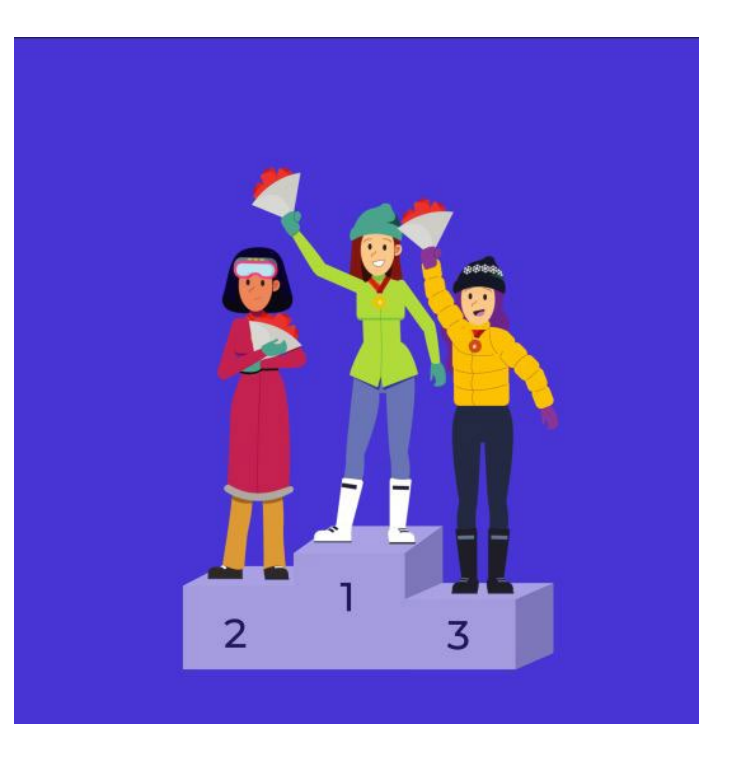

# **Canard & Cie**

À la fin de la deuxième année du DUT MMI, il nous est demandé de faire un stage de 3 mois dans une entreprise pour valider notre année et obtenir le diplôme.

J'ai réussi à trouver un stage chez Canard & Cie à Paris en tant que graphiste et motion designer. Tout d'abord j'ai eu un entretien avec le Co-créateur, la Co-créatrice de l'agence et la responsable du graphisme et motion design. Une fois l'entretien terminé ils m'ont demandé de réaliser un travail en motion design et graphisme, histoire de voir mon niveau.

> C'est l'histoire d'une championne de snowboard américaine nommé Jenny. Une saison passa et Jenny ne décrocha aucune médaille. Heureusement un nouvel entraîneur arriva à ce moment là! Il proposa à Jenny de se faire d'avantages plaisir. Elle devint championne olympique. Pour résumer le plaisir donne l'énergie de changer. **a**<br>''''<br>alson p<br>daille.

Faire une belle animation ne suffit pas car il faut ensuite expliquer ses choix, que ce soit pour le style de dessin, les couleurs et la typographie. Et c'est là que je mets mes talents de communicants à profits.

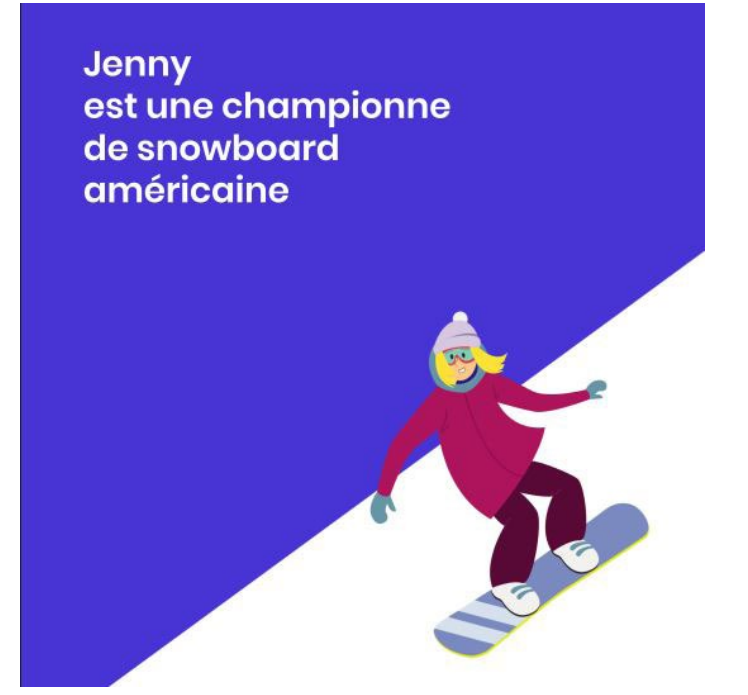

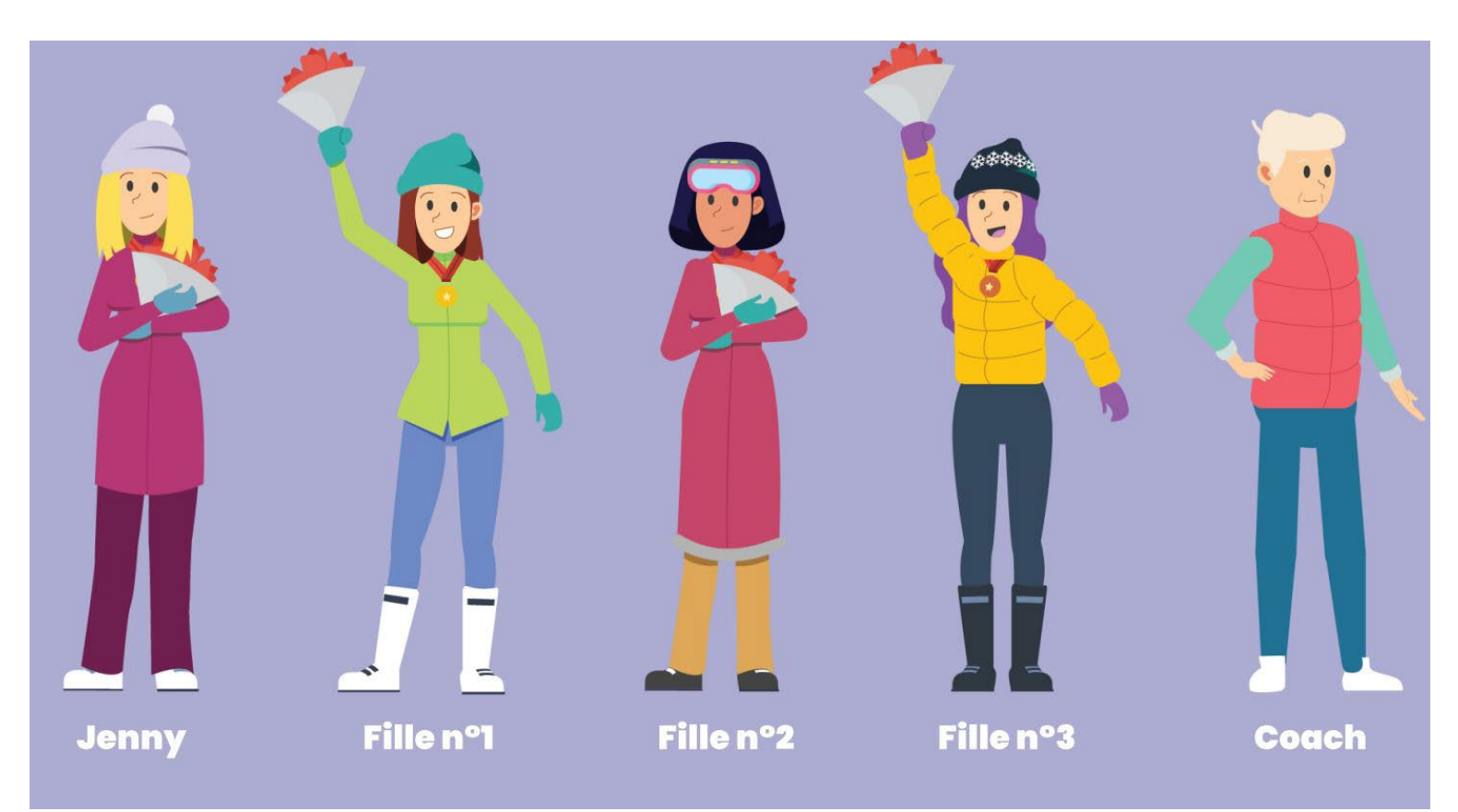

### **Jenny la Championne de snowboard**

## **L'idée**

## **Les insispirations**

Pour le travail en motion design ils m'ont demandé de réaliser une petite animation à l'aide d'un script audio.

L'objectif est de réaliser une animation courte mais efficace. Pour cela j'ai choisi de ne mettre que très peu déléments et de ne pas m'attarder sur les détails. Cela permet aux spectateurs de mieux comprendre les enjeux sans avoir à trop réfléchir.

Comment ? Par exemple le plan avec les trois gagnantes sur le podium, on peut voir qu'il n'y a rien autour, cela permet aux spectateurs de mieux se concentrer sur les principaux éléments c'est-à-dire les gagnantes.

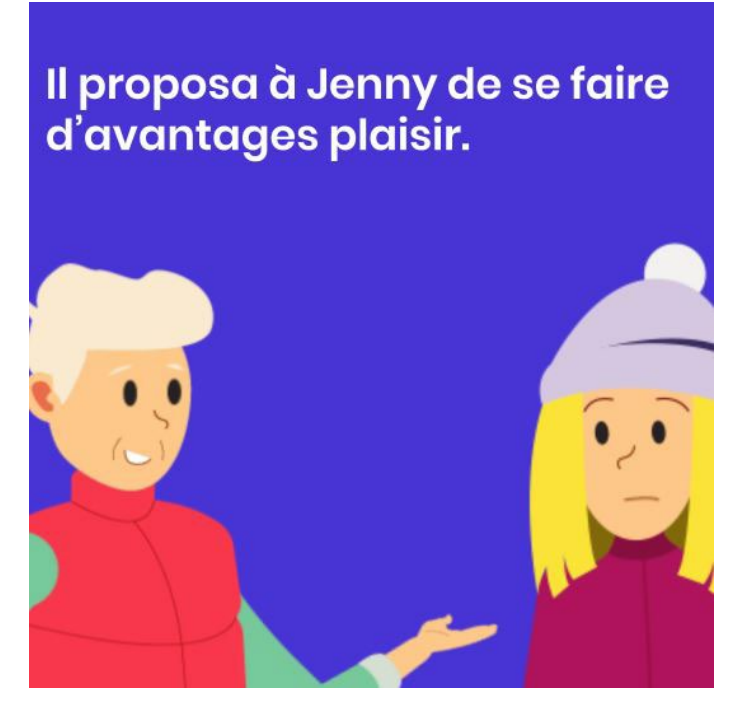

Les styles de dessin et d'animation dépendent de chaque personne, selon ses goûts et son savoir-faire. J'ai préféré choisir un style de dessin qui parle à tout le monde et que l'on retrouvent très souvent dans les projets de motion design, que ce soit pour une agence, une entreprise ou un particulier.

Les personnages ont très peu de détails sur eux, leurs yeux sont ovales de couleurs noires, ils possèdent un nez et une bouche. Ils sont également très faciles à animer. Il n'y a pas eu de recherches très profondes pour les personnages à part pour Jenny et le coach. Pour Jenny je me suis inspiré de plusieurs professionnelles du snowboard et particulièrement les américaines c'est pourquoi elle est blonde.

Lorsque Jenny est sur sa planche de snowboard, la position est très difficile à réaliser sans modèle. C'est pourquoi j'ai cherché une image sur internet qui illustre parfaitement une personne qui descend en snowboard.

**Script audio - Antoine Prénaud**

# **Info ciné fx**

# **Rick & Morty**

L'objectif de ce projet de troisième semestre était de définir un groupe de travail pour former une agence fictive, puis de choisir une thématique à promouvoir : une cause, un produit, un service...

Il nous fallait créer au moins 3 comptes sur les réseaux sociaux de notre choix pour promouvoir cette thématique.

La thématique que l'on a choisie pour ce projet est les effets spéciaux dans le cinéma. Pour promouvoir cette thématique nous avons choisi de réaliser des vidéos à la façon de MinuteBuzz ou Brut, et cela grâce à After effects.

La première vidéo (partie 1 - Effets mécaniques) a été réalisé par un de mes collègues de groupe. J'ai à mon tour réalisé la seconde vidéo (partie 2 - Effets numériques) en suivant le même schéma que la précédente, mais en y ajoutant ma touche personnelle.

Les vidéos commençaient d'abord avec une bande jaune qui arrivait horizontalement ou verticalement sur un fond noir, puis s'élargissait à la manière d'une ouverture pour ne laisser qu'un fond jaune et le titre de la partie (effets mécaniques, effets numériques).

S'enchainent ensuite plusieurs archives vidéos avec des textes explicatifs. À chaque fin de vidéo, une question était posée pour interagir avec les utilisateurs. L'outro clôturait chaque vidéo.

<https://www.instagram.com/infocinefx/?hl=fr>

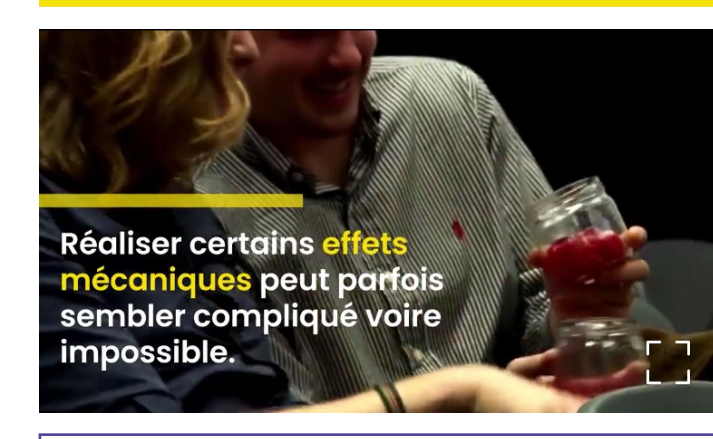

**PARTIE 2 - Effets numériques** 

#### Quel est votre film préféré avant utilisé la Motion Capture ?

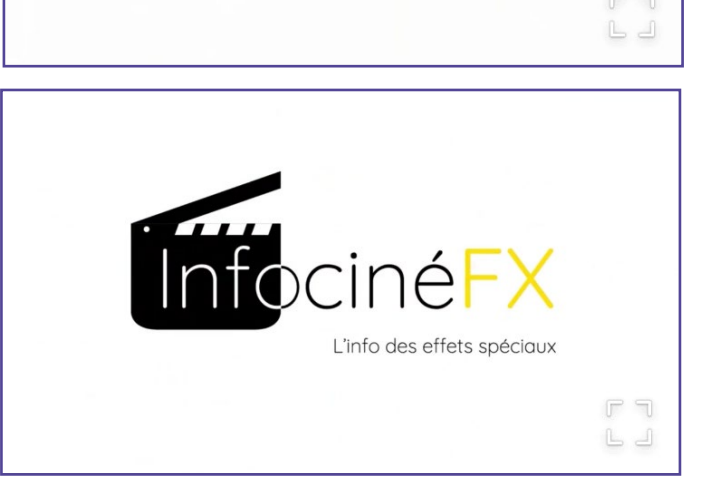

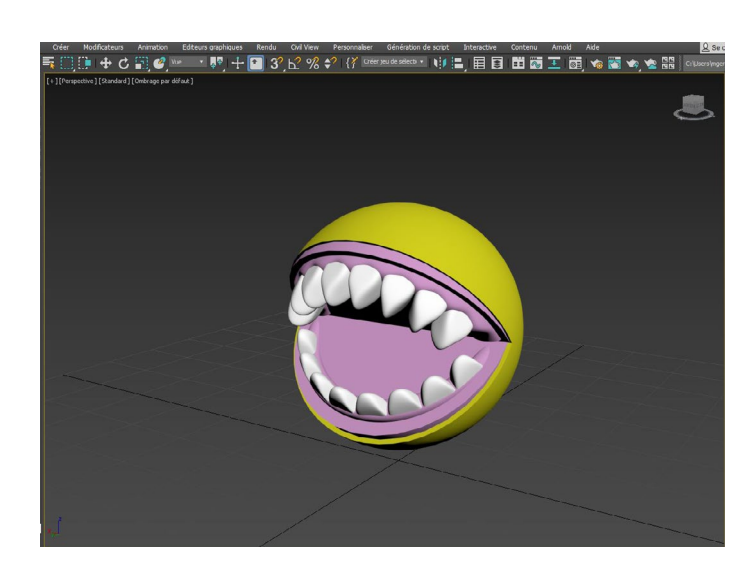

Pour le 4ème semestre, nous avons dans l'obligation de choisir une spécialité. J'ai choisi la spécialité motion design, dans laquelle il nous est demandé, par petits groupes, de réaliser dans un environnement réel (plans caméra) des formes géométriques, plus ou moins simples, qui apparaissent, se déplacent et interagissent avec l'environnement et/ou entre elles.

Réaliser une animation de 1 à 2 minutes. Choisir l'environnement propice à la réalisation du clip. Réaliser le scénario et le storyboard. Réaliser 3 ou 4 plans caméra (plans vidéo) en fonction du scénario.

Redessiner de façon simple cet environnement en 3D, tout en faisant bien attention à chaque plan de positionner la caméra au bon endroit, à la bonne hauteur et avec le même angle d'objectif que sur les plans caméras réels.

Dessiner les formes géométriques. Leur faire accomplir le scénario prévu avec les interactions possibles qu'elles peuvent avoir avec l'environnement et/ou d'éventuels « acteurs ».

Positionner les lumières nécessaires à un rendu semi-réaliste mais reprenant les angles de sources lumineuses des plans caméra.

Faire le rendu 3D de chaque plan incluant les lumières, les éventuels reflets…

Faire le montage sous After en donnant une ambiance « cinéma ».

# **Descriptif**

Le scénario de notre projet est très simple. Un esquimau ressemblant à Rick de Rick & Morty se fait chasser par des ''Pacmans'' démoniaques qui tentent de le dévorer. Une course-poursuite s'enchaîne, puis l'esquimau finit par s'enfuir via un portail.

Durant ce projet, j'avais pour responsabilité la modélisation des personnages 3D mais également l'animation (ouverture de la bouche, déplacement des jambes, saut, etc). Quand à mon collègue Yassine Zeroual, il était chargé de la partie modélisation de l'environnement 3D ainsi que des lumières et des ombrages.

Le logiciel sur lequel nous devions travailler pour le projet était 3ds Max. Pour être honnête, je n'aime pas vraiment ce logiciel car j'ai pour habitude de travailler sur C4D.

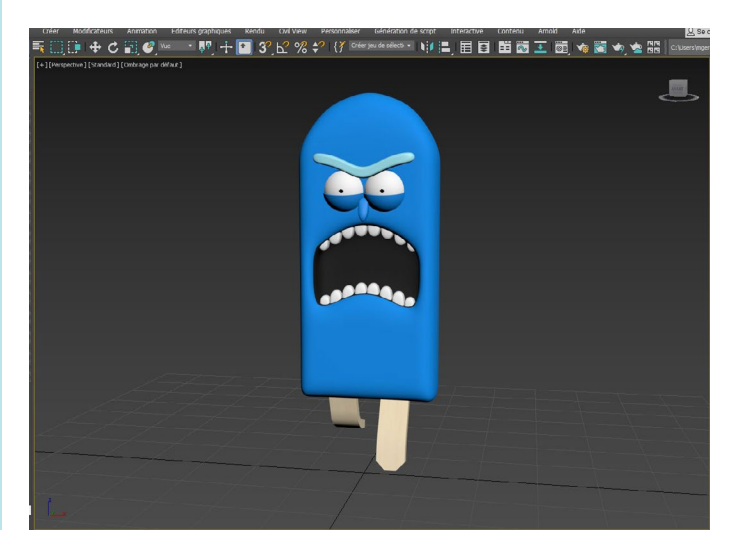

## **Les contenus**

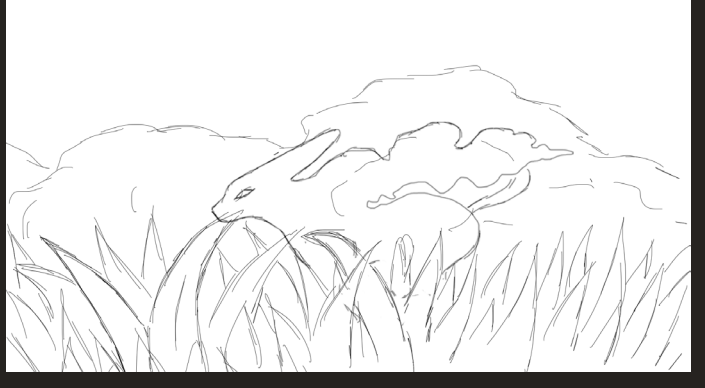

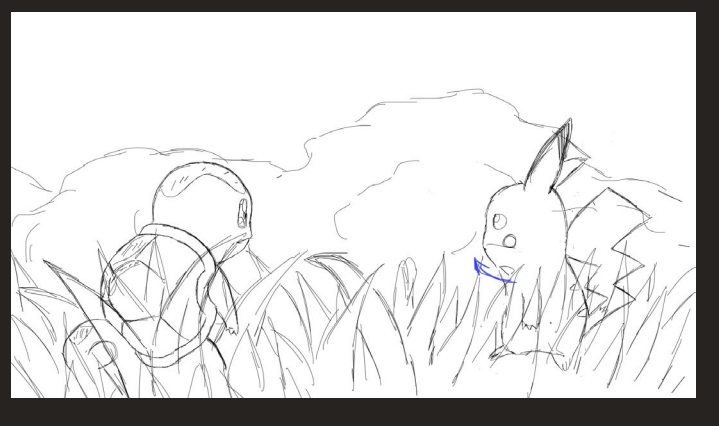

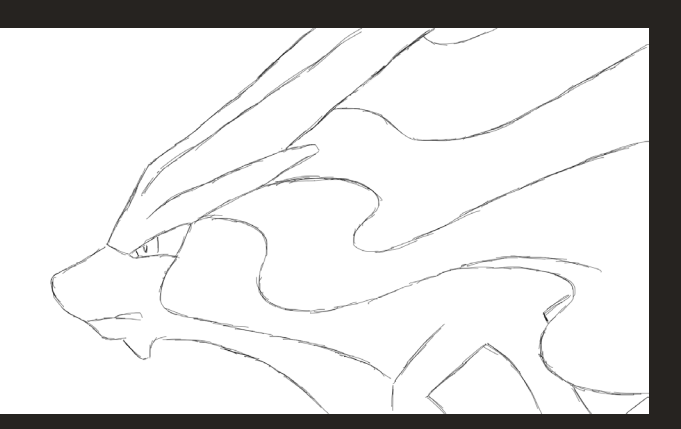

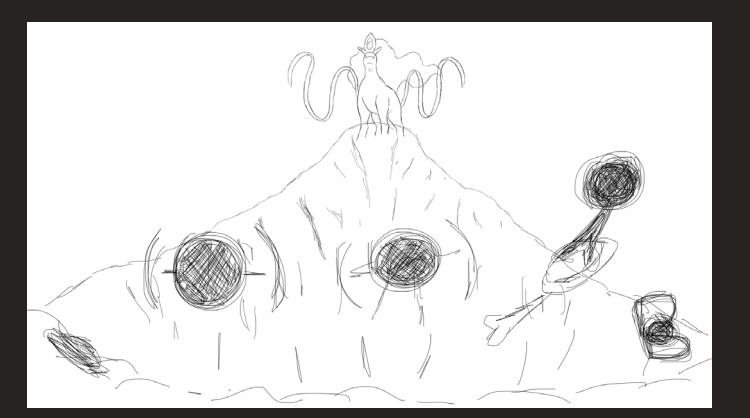

# **Projet Suicune**

Le projet Suicune n'est pas un projet universitaire et encore moins pour un client, c'est un projet personnel sur lequel je travaille lorsque j'ai du temps.

Je me suis découvert une grande passion pour l'animation 2D à l'âge de 13 ans grâce à Flipnote Studio, qui est une application permettant de réaliser des séquences animées à partir de dessins.

L'objectif de ce projet est de refaire l'animation d'intro du jeu Pokémon version cristal sur Game Boy Color en version HD.

L'histoire est très simple. Une chose mystérieuse vient perturber la tranquillité des pokémons vivant dans une forêt paisible. Dans les hautes herbes, un pokémon passe soudainement à très grande vitesse, intriguant Carapuce et Pikachu qui se demandent ce qui vient de se passer.

On découvre ensuite que le pokémon est Suicune, qui court jusqu'à une falaise pour y découvrir que les perturbateurs sont en fait des zarbis. Pour clôturer l'animation, Suicune lance une attaque sur les zarbis.

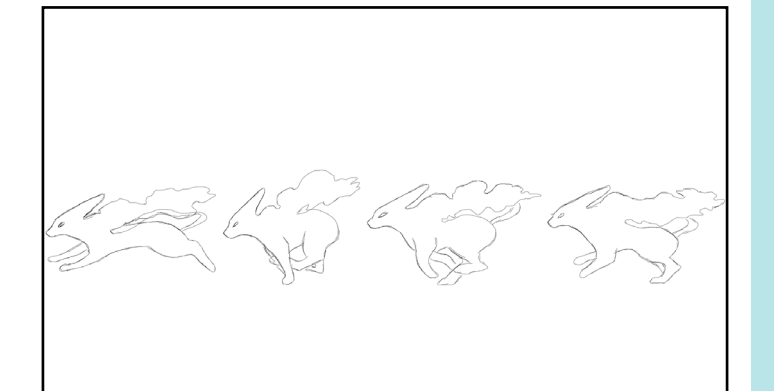

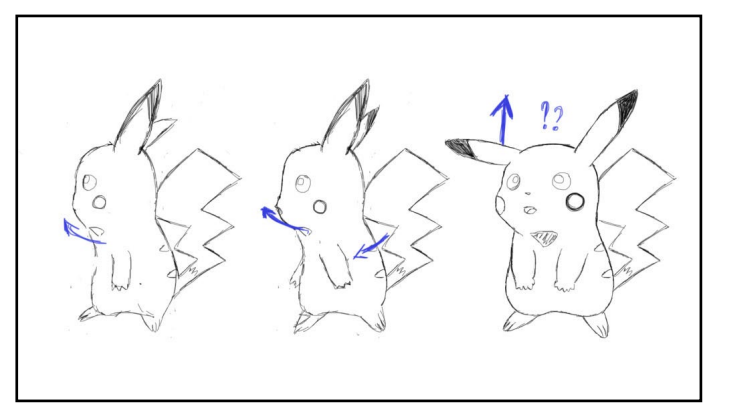

# **Scénario Un long projet**

## **Quelques croquis**

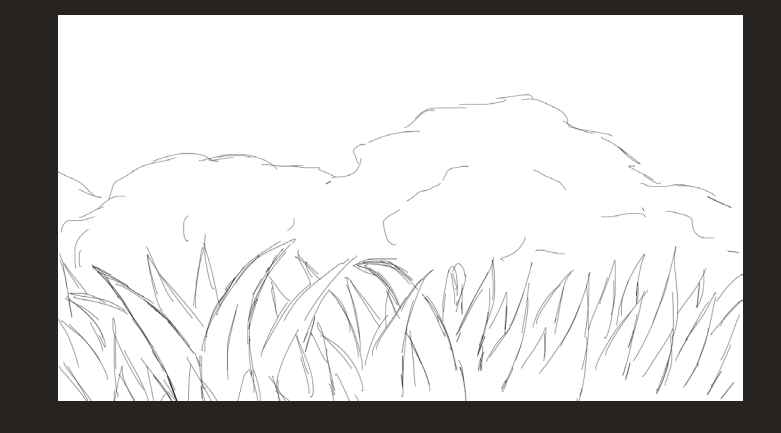

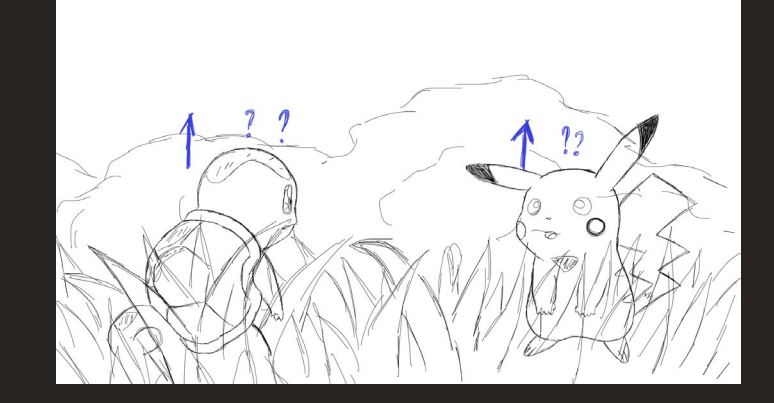

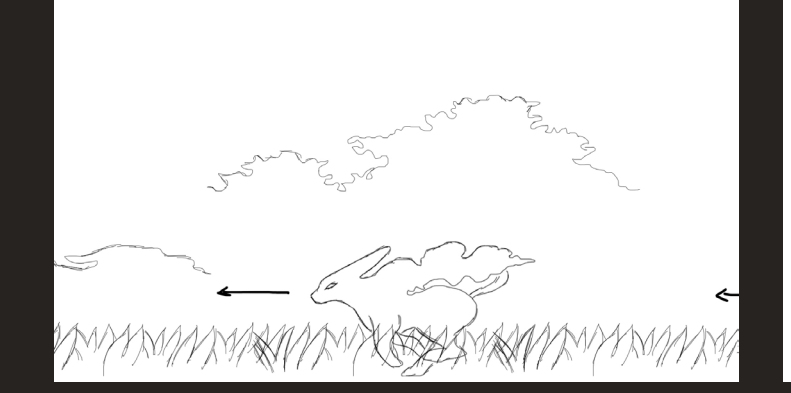

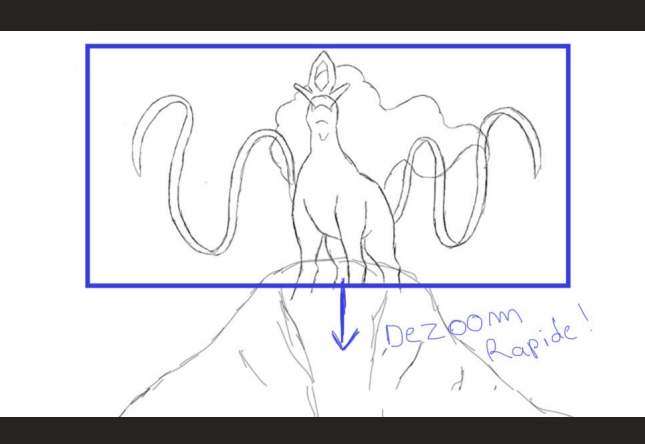

Le scénario est terminé, mais pas le storyboard. Pour l'instant il reste encore 4 plans à dessiner avant de passer à la suite. Les dessins sont réalisés à l'aide de Photoshop.

Une fois le storyboard terminé, la suite du travail se fera sur Adobe Animate, pour tout ce qui est animation des mouvements comme Suicune qui court ou Pikachu qui se retourne.

Tout ce qui n'a pas besoin d'animation complexe sera d'abord dessiné sur Illustrator puis animé sur After Effects, à l'instar du déplacement à la verticale des arbres et des hautes herbes pour donner un semblant de déplacement lorsque Suicune court. After Effects sera ainsi utilisé pour rendre plus fluide les animations.

Un travail sera également fait pour la musique, mais cela sera fait par un collègue qui est compositeur. Je m'occuperai seulement des bruitages, comme les pas sur l'herbe, le vent...

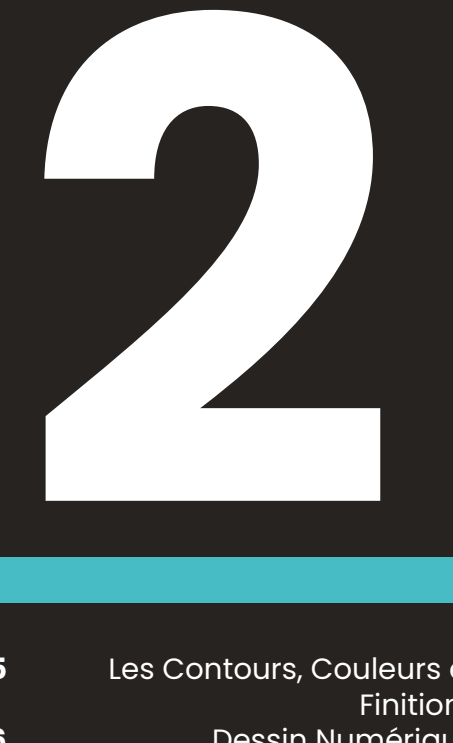

S'il y a bien un style de dessin qui me plaît particulièrement, c'est le manga. Pourquoi ? Car il demande beaucoup plus de travail que les autres styles de dessin, comme les cartoons par exemple. Il demande également une grande précision sur les traits et une bonne connaissance du corps humain pour les gestes et les postures.

J'ai commencé à faire des dessins numériques seulement après être arrivé en DUT MMI, car j'ai pu apprendre à utiliser des logiciels tels que Photoshop, After effects et Animate.

Cette formation m'a également permis d'apprendre à utiliser des effets qui me sont très utiles aujourd'hui, comme l'incrustation de couleur, de lueur interne, d'ombrage externe etc.

Mes dessins ont été faits sur Photoshop à l'aide d'une tablette graphique. Avant cela, je ne faisais que des dessins sur papier.

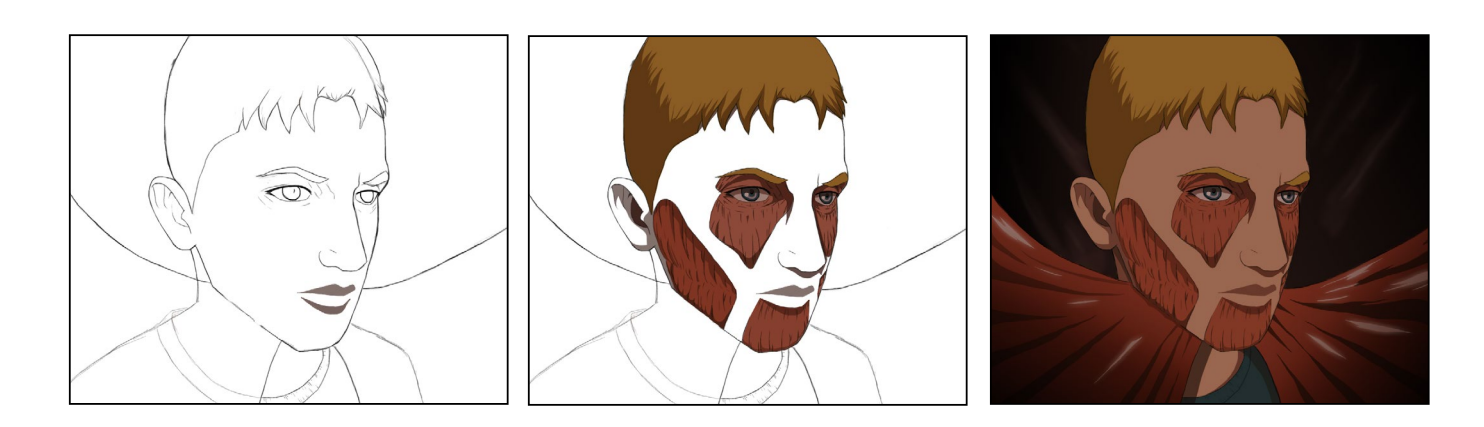

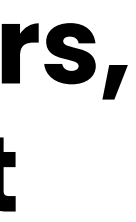

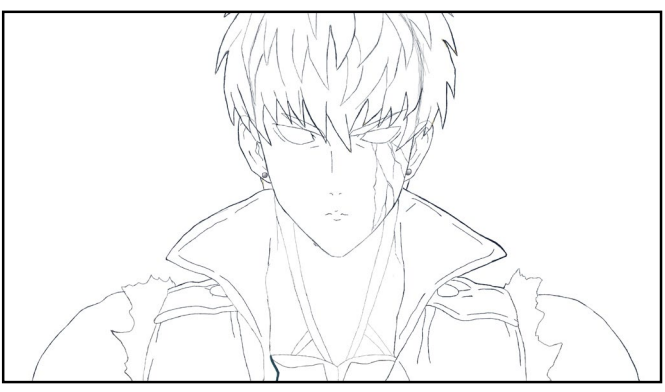

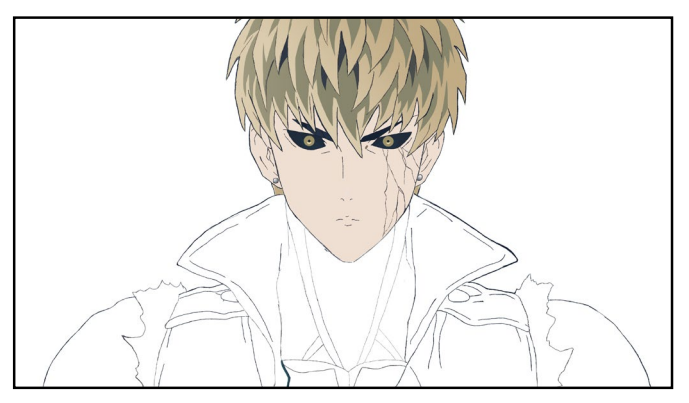

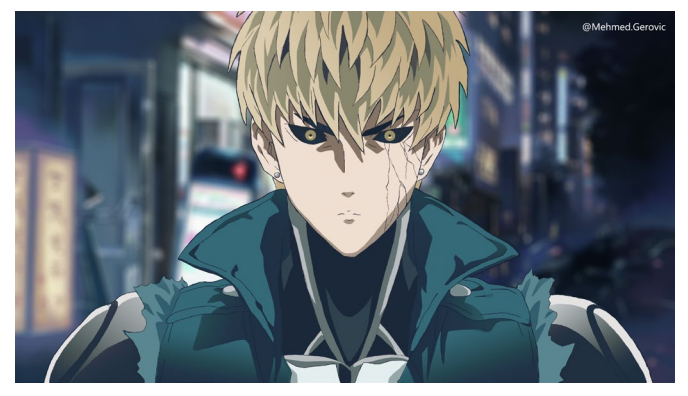

# **Les Contours, Couleurs et Finitions**

# **Du papier au**

**16 20 22** Les Contours, Couleurs et Finitions Dessin Numérique Graphisme L.A.R.D.

# **GRAPHISME DESSIN &** Les Contours, Couleurs et **15 ans 16 ans 16 ans 16 ans 16 ans 16 ans 16 ans 16 ans 16 ans 16 ans 16 ans 16 ans 16 ans 16 ans 16 ans 16 ans 16 ans 16 ans 16 ans 16 ans 16 ans 16 ans 16 ans 16 ans 16 ans 16 ans 16 ans 16 ans**

# **1.**

#### **Genos.**

C'est sûrement le dessin le plus long et le plus difficile que j'ai eu à faire, mais le travail à finit par payer et j'en suis aujourd'hui très fier. Le plus complexe à réaliser était la veste et les cheveux, car il y a beaucoup de détails. Il fallait gérer correctement les ombres pour chaque partie, puis gommer certains traits pour avoir un dessin de très haute qualité.

### **2. Buu Petit.**

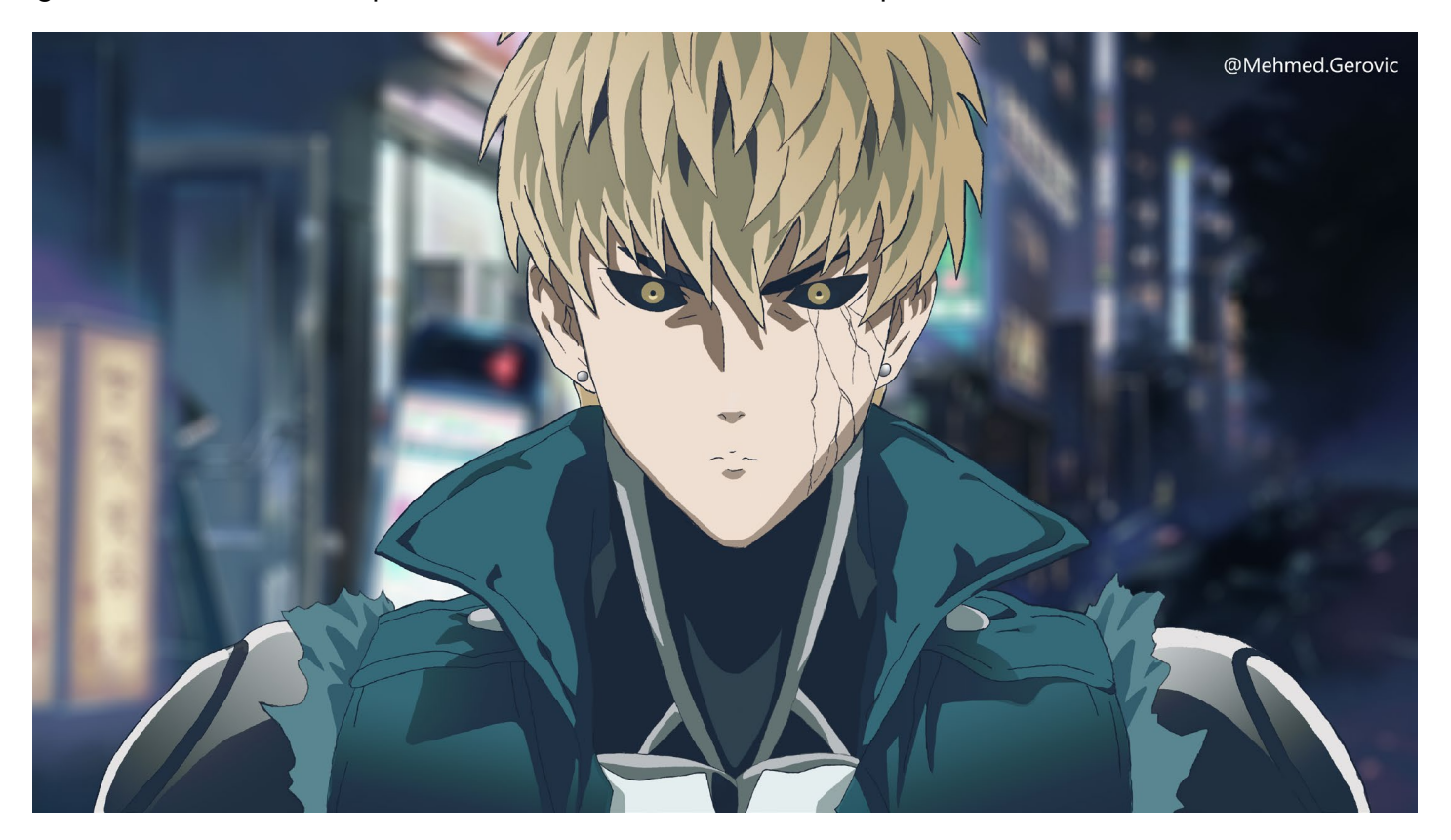

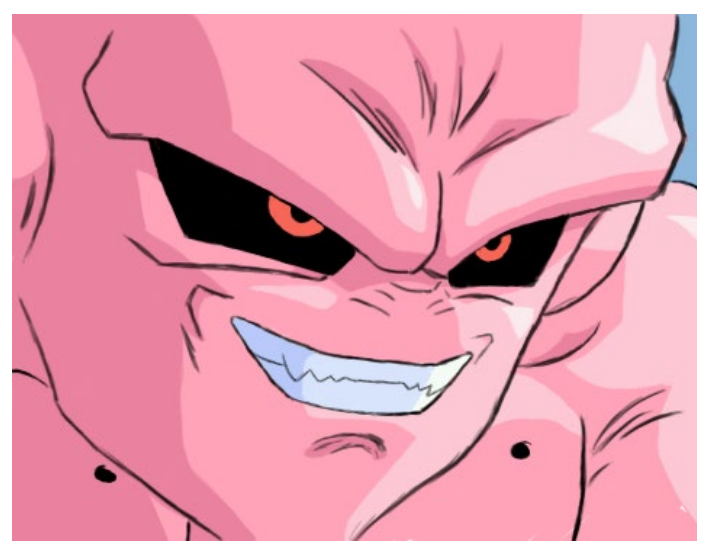

Mes débuts avec la tablette graphique étaient un peu compliqués, le meilleur moyen d'apprendre était de dessiner quelque chose qui me plaît. Je suis très fan du manga Dragon Ball Z et le personnage Buu était le candidat idéal, il est simple et d'une seule couleur.

# **Dessin numérique**

# **3.**

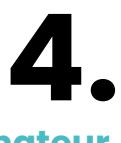

#### **Une fille à Kyoto.**

On pourrait croire que ''Une fille à Kyoto'' est le titre d'un film alors que non, et le personnage sur le dessin est une fille qui existe réellement et qui fait ses études dans le même établissement que le mien. J'avais besoin d'essayer un nouveau genre de dessin et Camélia s'est portée volontaire. Ce dessin m'a pris environ 5 heures de réalisation. Comme je suis très soucieux du détail, j'ai recommencé 2 fois les lèvres et les yeux.

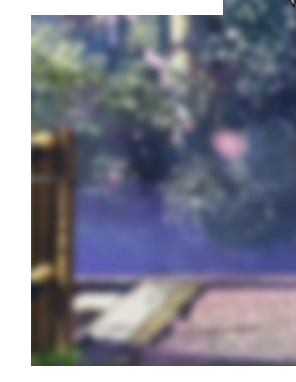

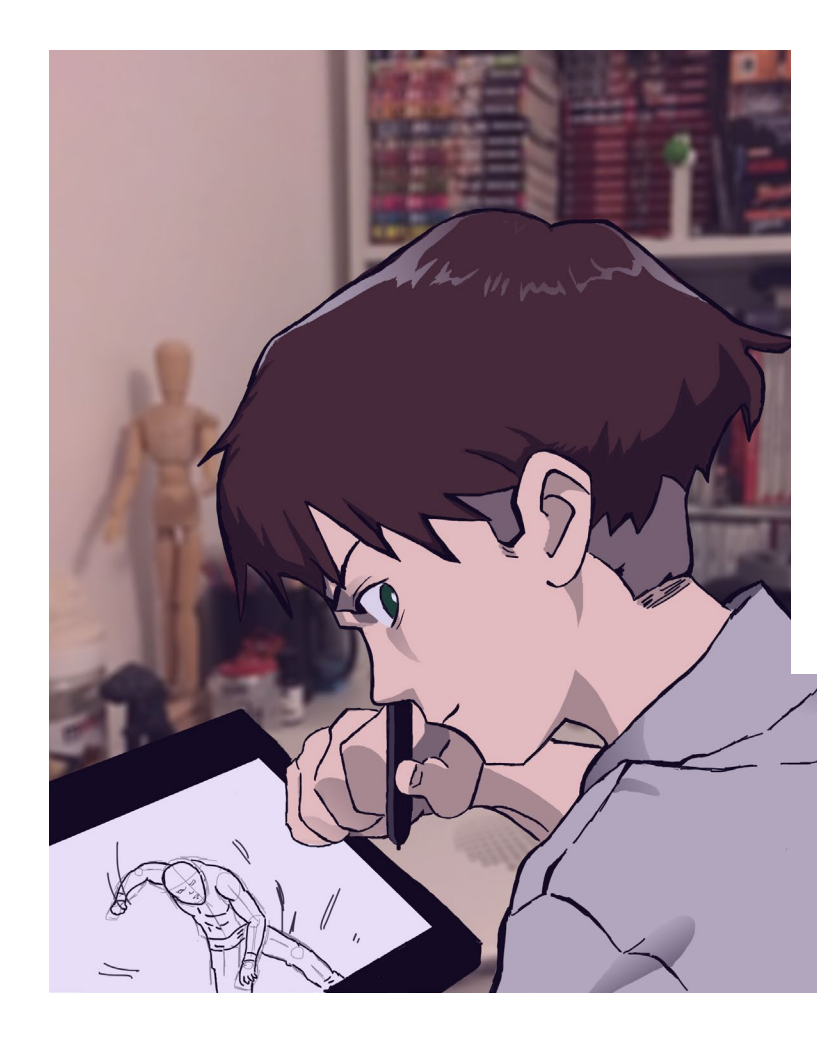

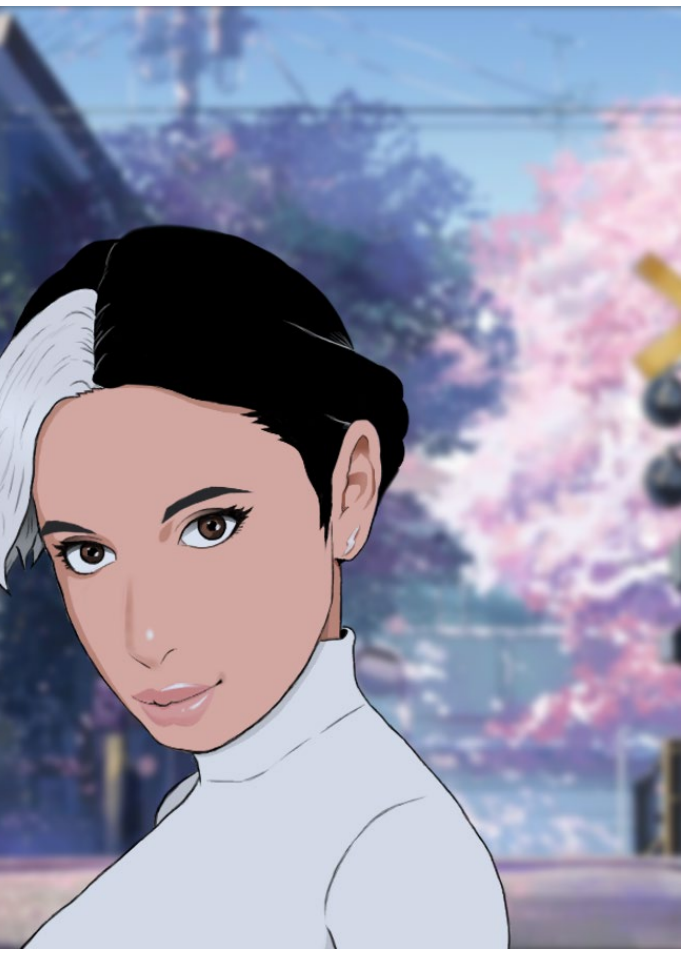

#### **Mehmed le dessinateur.**

Ce dessin a été utilisé lors d'une présentation orale, en effet le personnage qu'on voit entrain de dessiner est une représentation de moi-même. L'arrièreplan est une image réelle de mon bureau, qui a été légèrement flouté avec un filtre flou gaussien, permettant ainsi de mettre plus en avant le dessin. Une incrustation de couleur a ensuite été rajoutée pour donner une ambiance plus agréable.

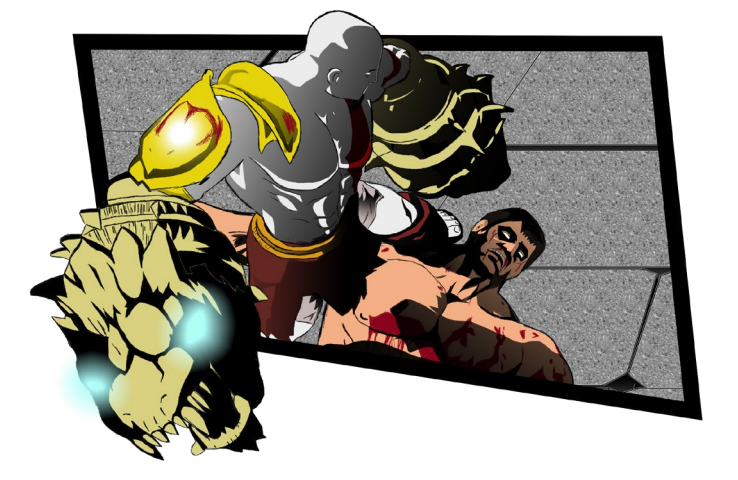

# **5. Attaque des titans.**

L'anime qui me plait le plus en ce moment est sans aucun doute Attaque des titans (Shingeki no Kyojin), qui est un vrai chefd'oeuvre.

L'histoire tourne autour du personnage d'Eren Jäger, dans un monde où les hommes tentent de se protéger de créatures vils et féroces : les Titans. Le peu d'humanité restant vit entre des murs colossales. L'anime raconte le combat mené par les survivants pour reconquérir leurs terres, tout en éclaircissant le mystère des origines des Titans.

Les deux personnages que vous pouvez voir à droite n'existent pas. Celui du dessus est un de mes amis, je me suis representé pour celui d'en dessous. J'ai tout simplement adapté nos visages au style de Hajime Isayama, une façon pour moi de rendre hommage à son oeuvre.

Il a fallu du temps avant de réussir les dessins, car il était nécessaire de trouver un équilibre entre la ressemblance des visages et le style de Isayama, pour avoir un rendu final cohérent. Les dessins comptent plus de 50 calques chacun, car chaque partie comporte plusieurs éléments. Par exemple, dans le dossier «yeux», il y a un calque pour le contour, la couleur, l'ombre, les effets, l'incrustation de couleurs et bien d'autres encore.

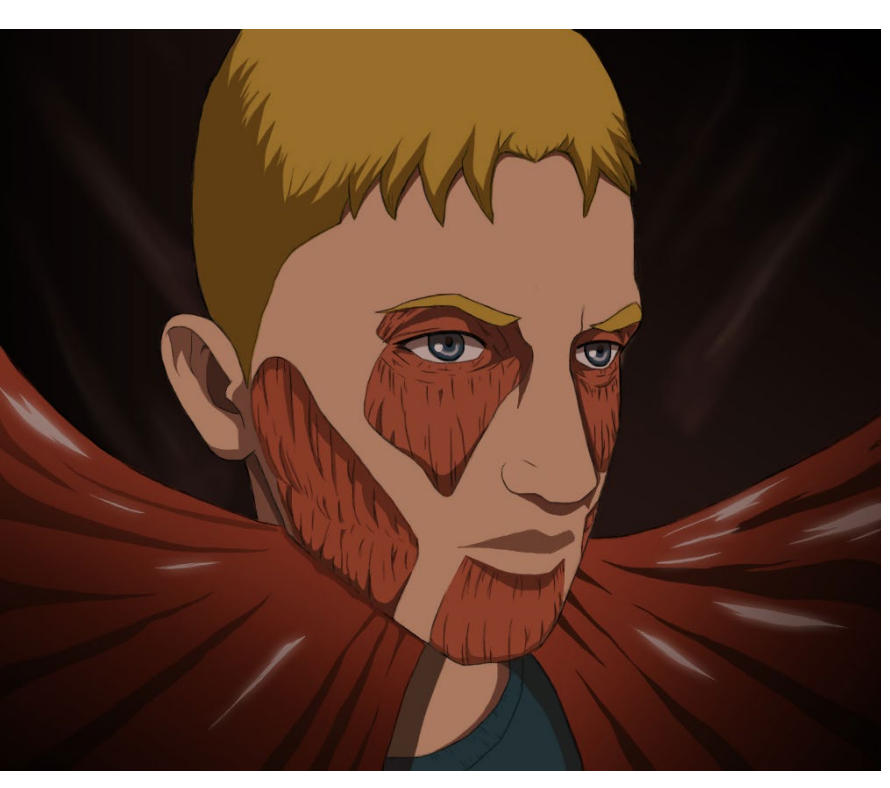

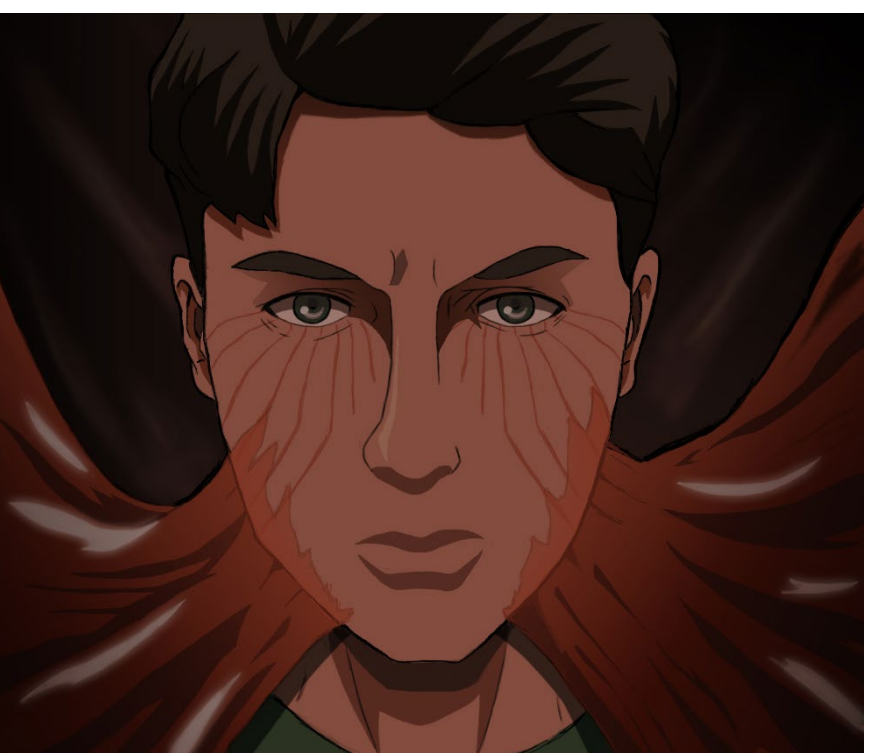

# **6.**

#### **Kratos.**

Durant le cours d'audiovisuel du 3ème semestre, nous devions former un groupe de projet pour réaliser une narration transmédia. Comme thème, j'ai choisi le jeu vidéo God of war. Antoine Braillard se chargea de réaliser le site en HTLML, CSS et JS et Yassine Zeroual réalisa une mini vidéo d'introduction. J'ai pour ma part occupé les rôles de chef de projet, dessinateur et responsable graphique, avec des tâches comme le choix de la typo, le fond pour l'ambiance et le design sonore.

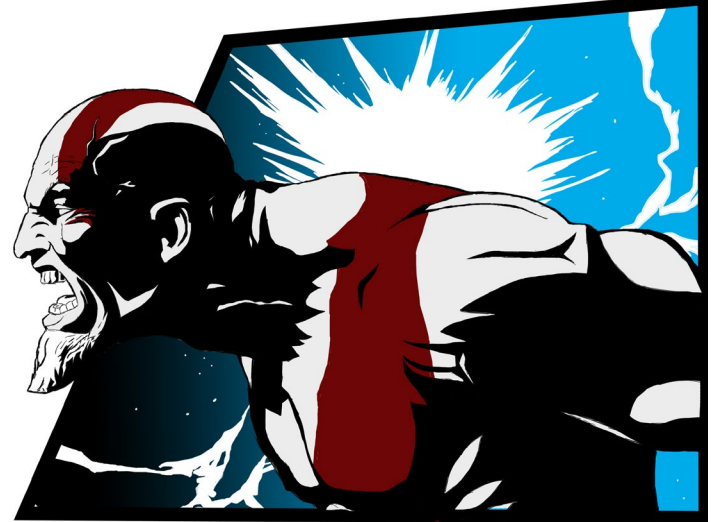

Ce projet a été un vrai challenge, car nous avions très peu de temps pour le réaliser. L'idée était qu'après avoir regardé la vidéo d'introduction, l'utilisateur soit immédiatement redirigé sur un site par l'intermédiaire d'un lien. Une fois arrivé sur le site, l'utilisateur va lire l'histoire de Kratos à la manière d'un comic. Il va ensuite faire des choix, chaque choix ayant des conséquences sur l'histoire. S'il choisit par exemple de tuer Hélios, il obtiendra ses pouvoirs mais ne pourra pas libérer Athéna qui est nécessaire pour vaincre Zeus.

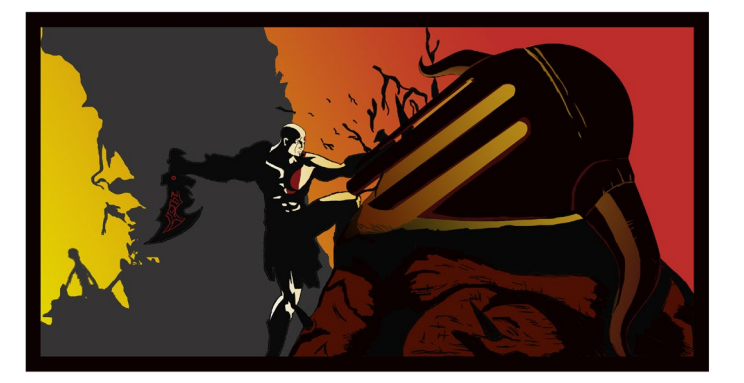

Le style de dessin est très différent de ceux vus précédemment. Il fallait quelque chose de très convaincant pour faire ressortir toute la puissance de Kratos et le rendre plus vivant. C'est pourquoi les dessins ressemblent énormément aux dessins des comics américains. En tout, 14 dessins ont été réalisés pour ce projet.

## **Projet Transmédia**

## **Style Américain**

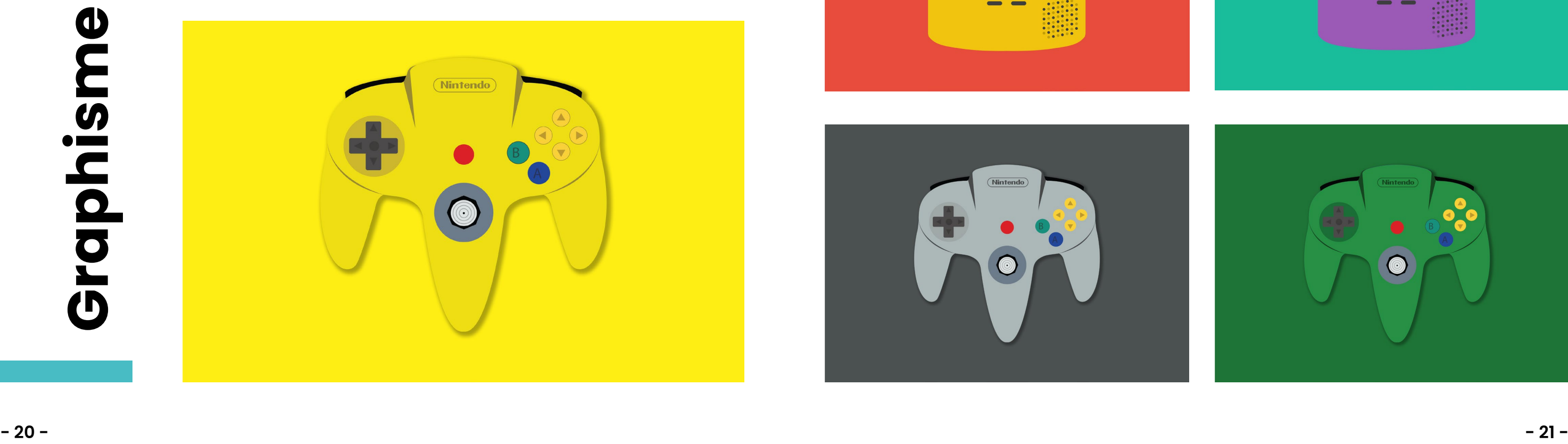

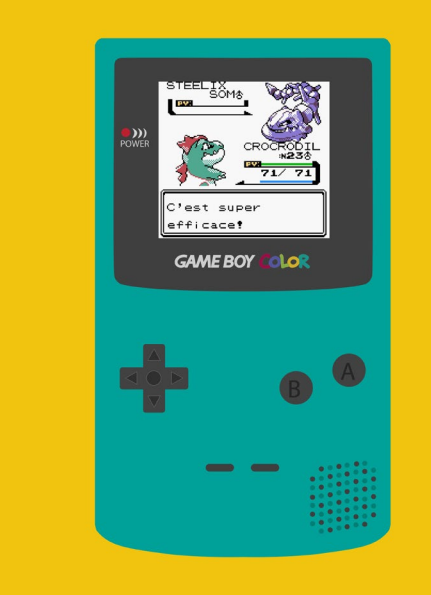

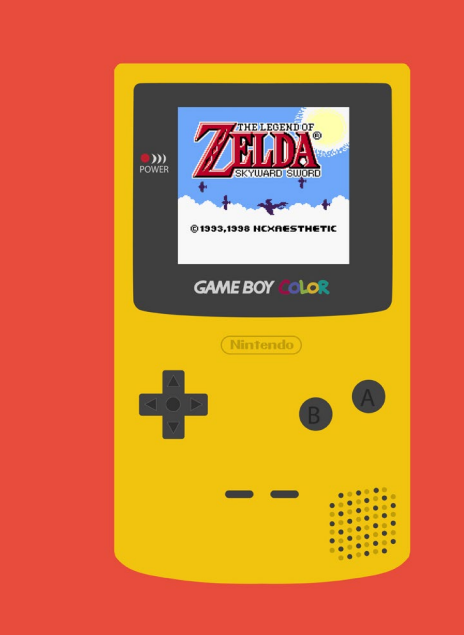

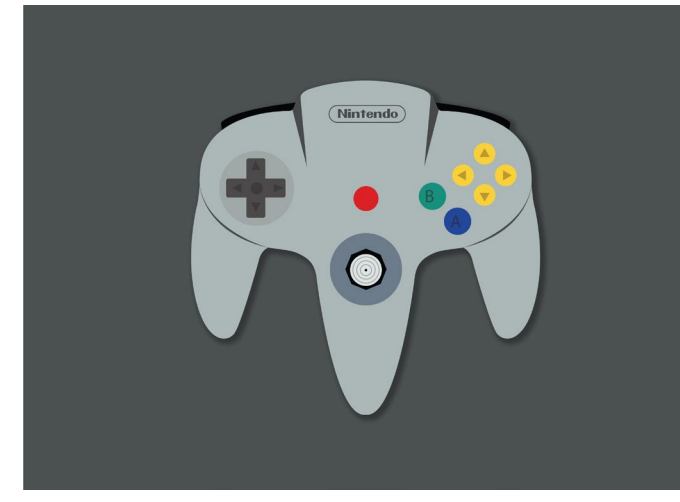

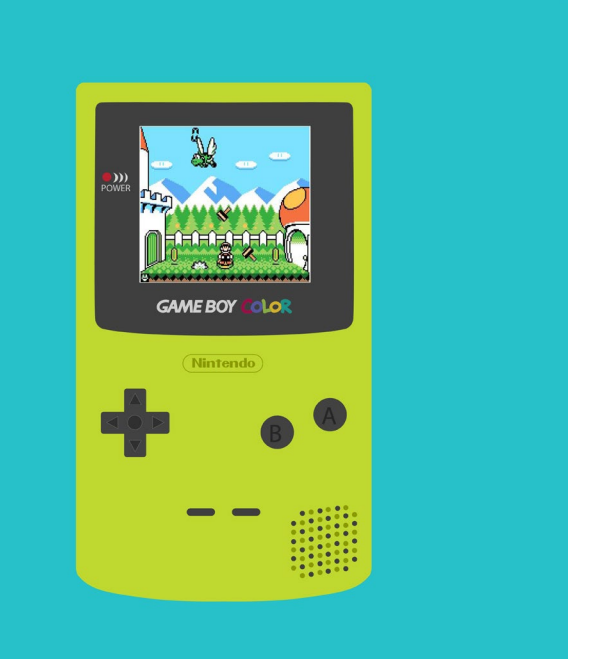

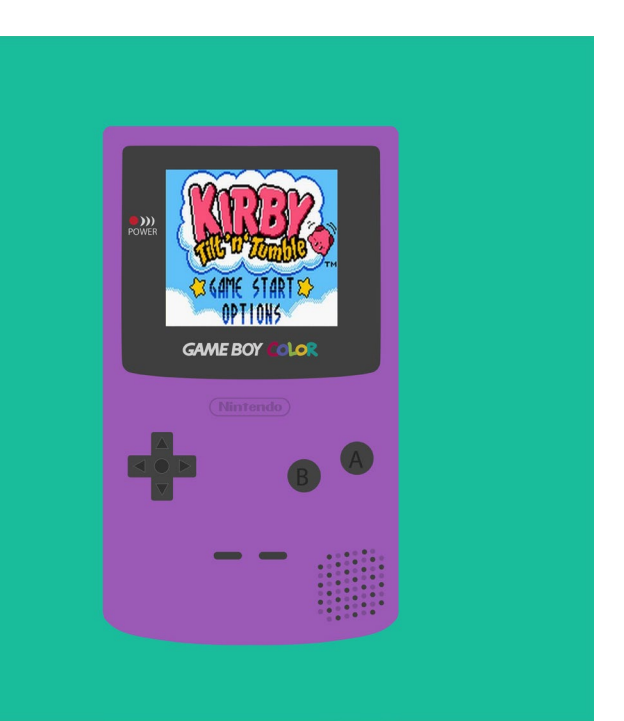

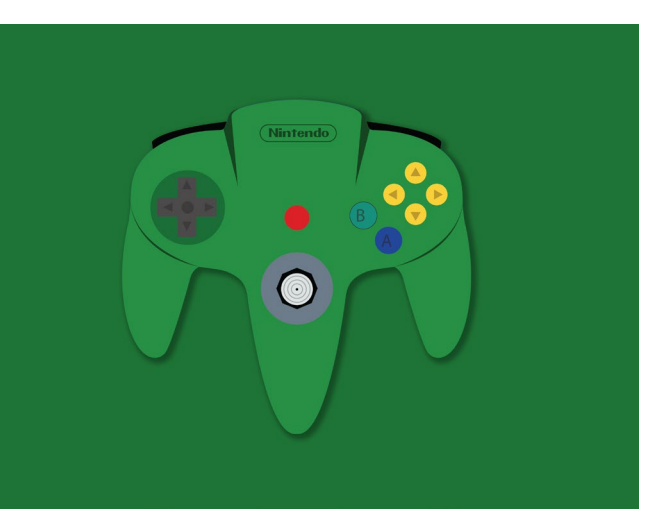

J'aime tout ce qui touche à l'art et j'essaie de m'inspirer de différents styles. Avoir une veille est essentiel pour pouvoir produire de nouveaux contenus. L'outil de veille que j'utilise régulièrement est Pinterest, je trie chaque élément selon sa catégorie : logo, dessin, animation, photo, typographie...

Instagram est également une bonne source d'inspiration, car on retrouve énormément de comptes influents qui partagent régulièrement du contenu. Ceux que je suis régulièrement sont Motion Mob, Branding mob, Motionmarkus, Motionmate et Holowave, car ils partagent des contenus de différents artistes.

Pourquoi avoir illustré la Game Boy et la manette N64 ? Tout simplement car elles ont bercé mon enfance. Les jeux sur chaque console sont les jeux auxquels je jouais. J'ai choisi des couleurs dynamiques et attrayantes. Comme ce sont des illustrations de consoles et de manettes, je les ai réalisées sur Illustrator.

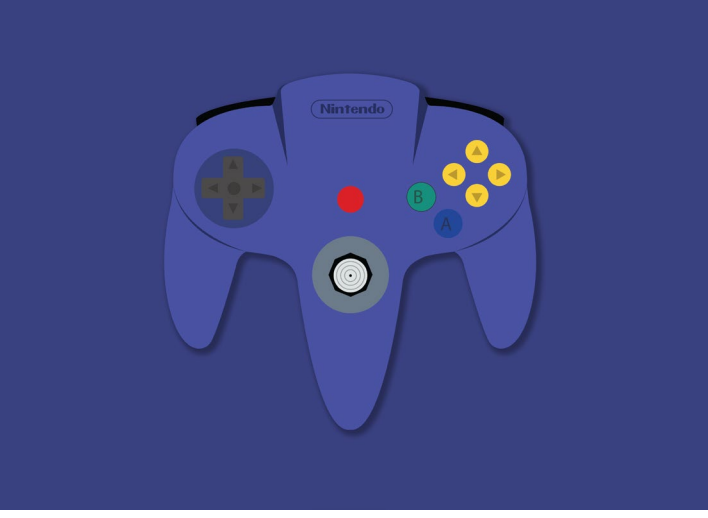

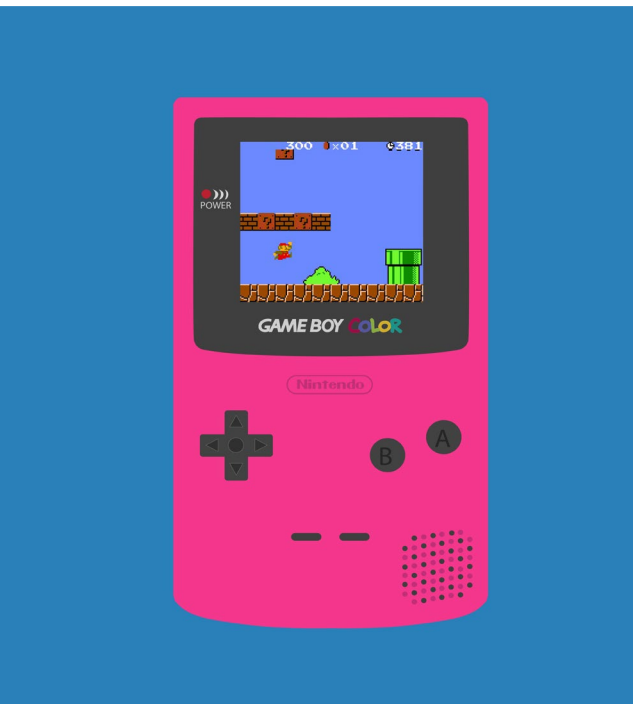

## **Dessin Vectoriel**

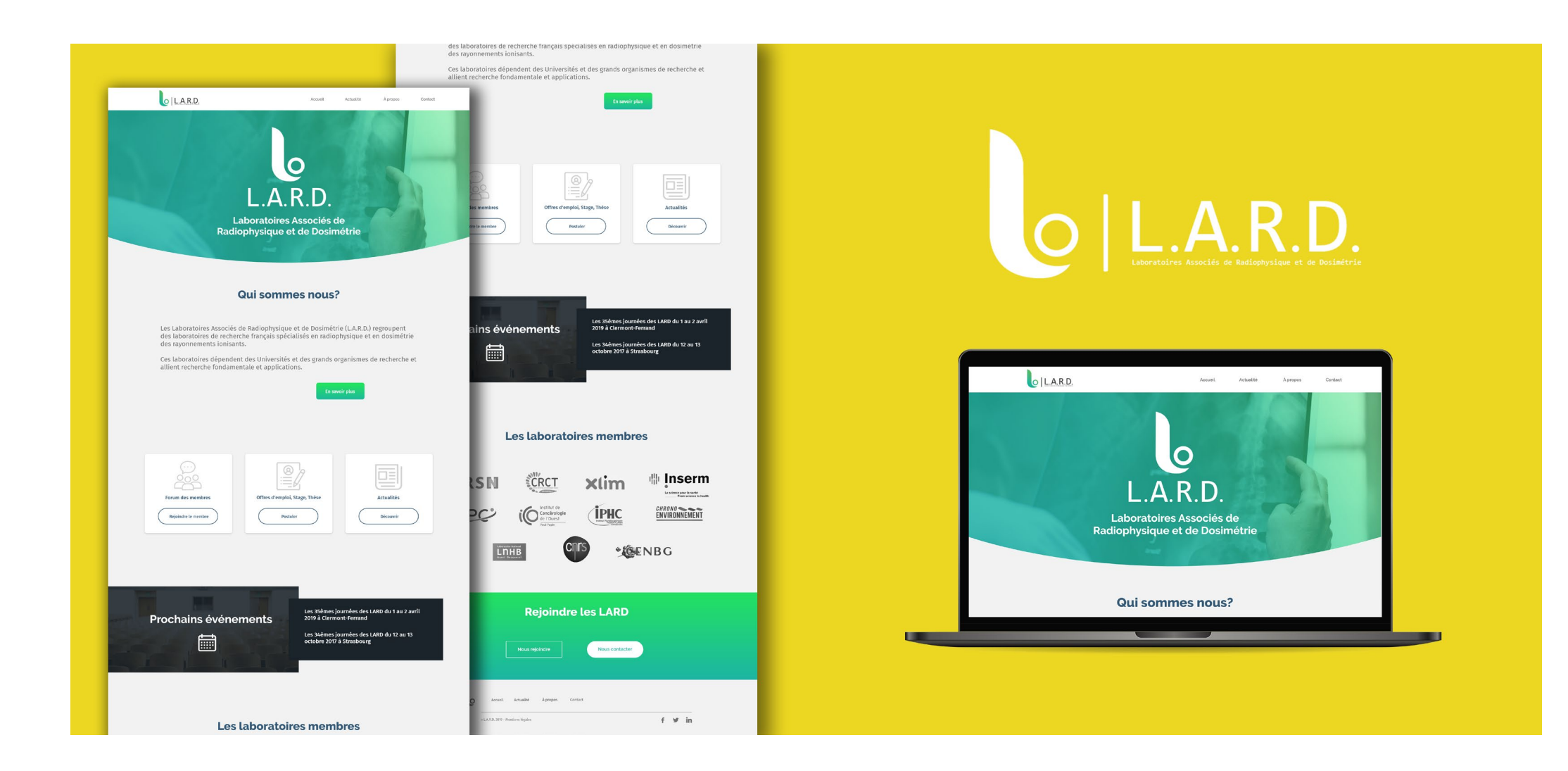

# **L.A.R.D.**

Le travail le plus important que j'ai réalisé au niveau du graphisme au semestre 2 concernait la refonte graphique d'une association. Cette association regroupant les laboratoires associés de Radiophysique et de dosimétrie (L.A.R.D.) souhaitait refondre son identité visuelle. Ces laboratoires dépendent des universités et des grands organismes de recherche et allient recherche fondamentale et applications.

J'ai choisi de réaliser un logo simple et moderne en jouant sur les arrondis. Le logo est également flexible car il peut s'adapter à tous les supports.

J'ai voulu à ce qu'il se distingue des autres, donc qu'il soit facilement mémorisable. La grande barre est une représentation de la lettre « L » de laboratoire.

Lorsque le logo est utilisé en blanc sur un fond en couleur, la grande lettre « L » fait référence à une blouse blanche utilisée dans un laboratoire.

Le cercle qui la complète est une référence aux machines utilisées en radiophysique. Les deux formes sont séparées l'une de l'autre permettant un aspect plus sobre et moderne.

Pour accompagner le logo, j'ai choisi d'écrire « L.A.R.D » à droite de l'icône suivi du nom descriptif en dessous des initiales.

Pour la typographie il fallait quelque chose de simple et efficace, c'est pourquoi j'ai choisi « Consolas » une typographie simple et neutre, sans empattement et plein. Le but est encore une fois d'apporter cette sensation de modernité et de légèreté.

En ce qui sagit de la couleur j'ai voulu choisir une couleur qui se distingue de la concurrence . C'est pourquoi j'ai choisi un vert dégradé, ce qui apporte sobriété en rapport avec le domaine.

# **Symbolique**

## **Typographie**

## **Couleur**

Les objectifs était les suivants:

Conception et réalisation d'un nouveau logo (sur Illustrator).

Réalisation d'une charte graphique.

Réalisation d'une plaquette de présentation de l'association.

Réalisation d'une maquette pour la page d'accueil du site web.

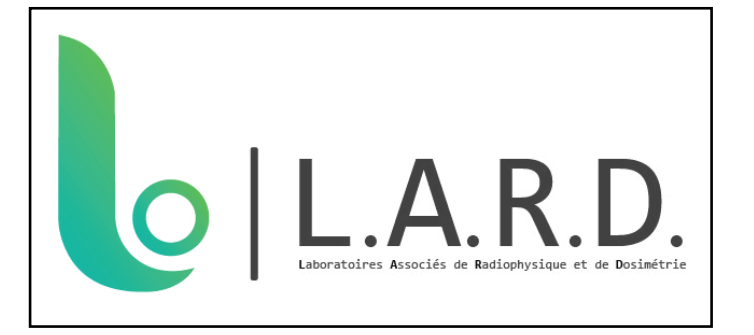

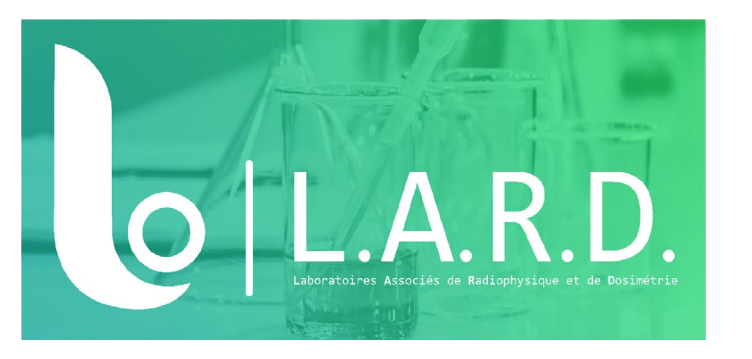

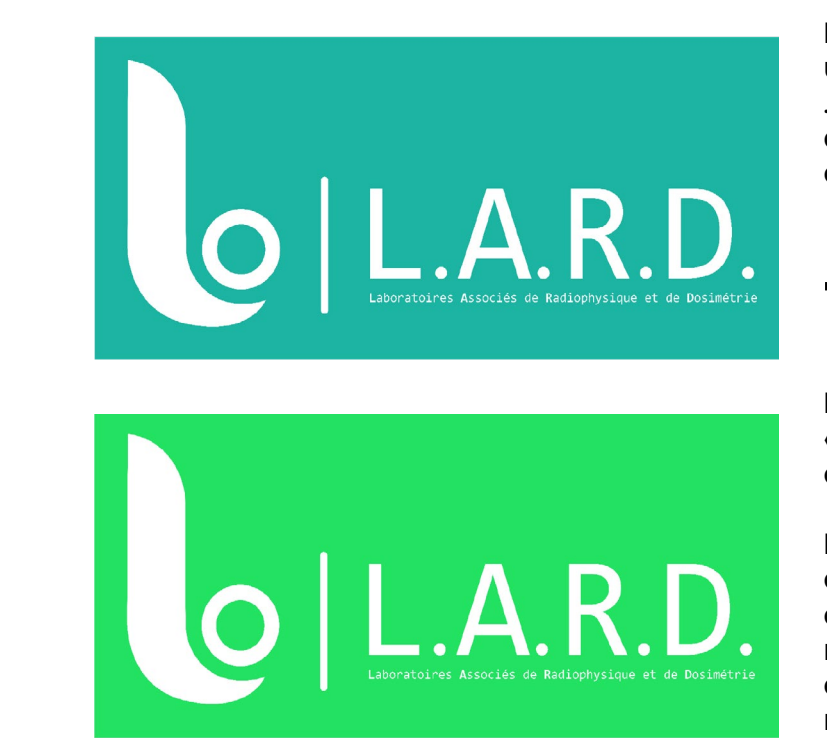

# **L'art Nippon**

## **L'identité visuelle**

Pour le premier semestre il nous a été demandé de réaliser un site sur le thème le «livre augmenté». C'est-à-dire choisir un livre, un film, et un élément commun. Pour ma part j'ai choisi l'architecture Japonaise. Durant ce projet j'ai rédigé les articles du site, la maquette du site mobile et l'intégration. Le site ce devait être en mobile first.

J'ai beaucoup aimé faire ce projet, cela m'a permis d'acquérir de nouvelles compétences comme la programmation en HTML CSS et JS mais également dans le web design car c'était la première maquette que j'ai eu à réaliser. Faire quelque chose de beau ne suffit pas il faut être cohérent dans le choix de la colorimétrie et typographie, mais également l'ergonomie pour adapter au mieux son site selon sa cible L'architecture japonaise est considérée comme un art inspirant le calme et l'harmonie. Elle a pour tradition un intérieur soigné, épuré et majoritairement composé de bois. Il me semble évident de ne pas négliger le moindre détail pour avoir une interface épurée et d'une grande clarté ainsi que des contenus enrichissants, le tout afin d'obtenir une ambiance graphique agréable et sérieuse au premier regard.

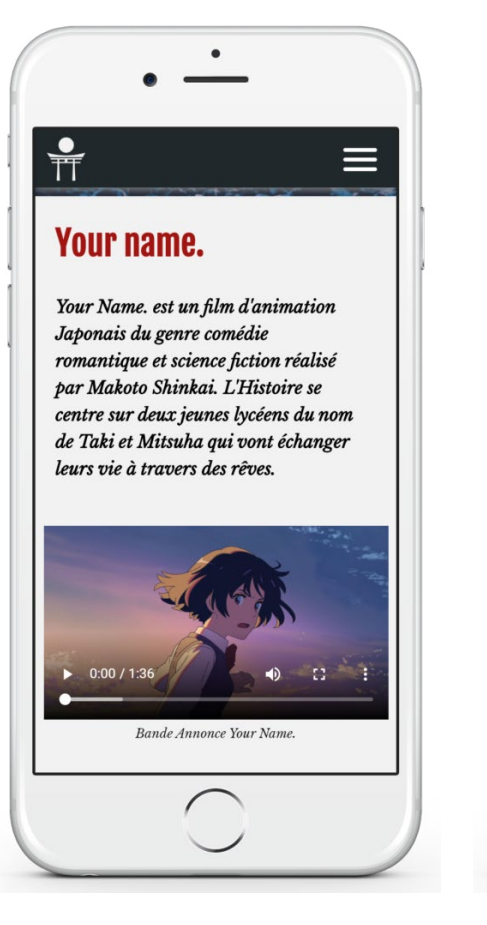

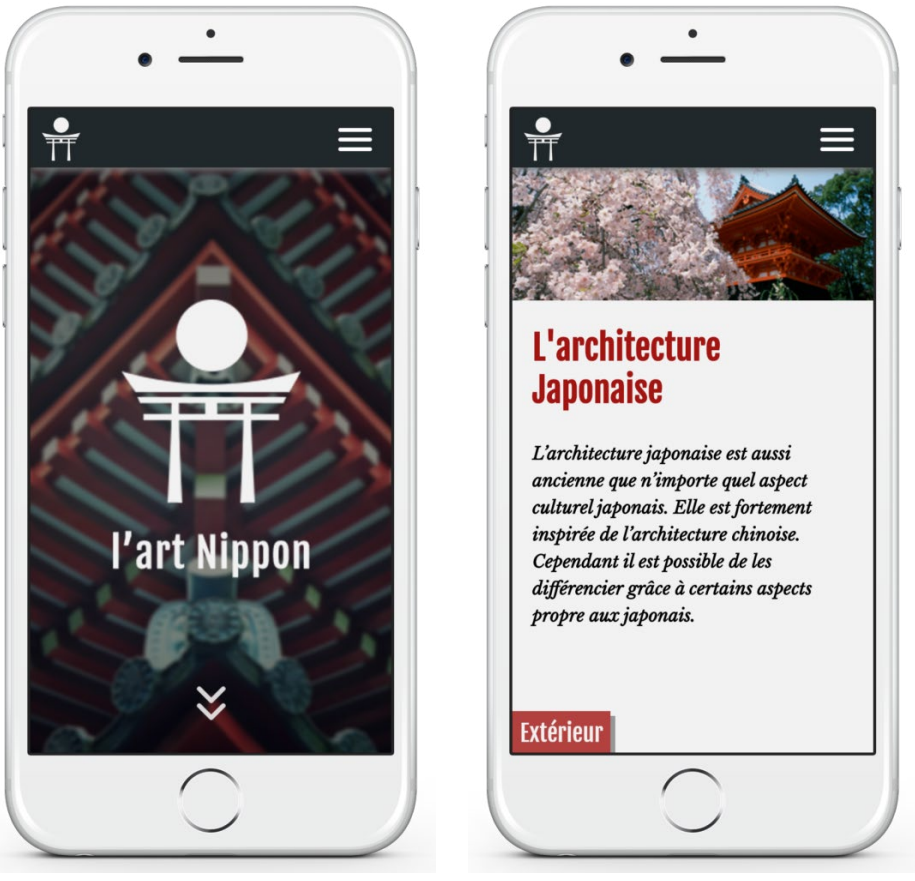

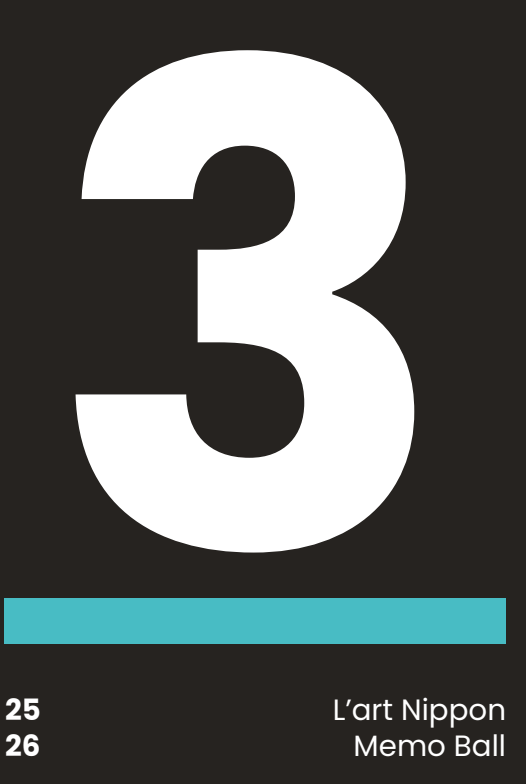

# **WEB DESIGN**

**25 26** L'art Nippon Memo Ball

# **Memo Ball**

Pour le troisième semestre il nous a été demandé de réaliser un projet selon la demande du client. Notre commanditaire est le directeur des segpas du collège Simone Signoret de Belfort. Le problème de notre commanditaire est que ses élèves ont beaucoup de mal à mémoriser leurs leçons.

## **Notre Objecif**

Notre but dans ce nouveau projet est de donner l'opportunité aux collégiens en SEGPA de pouvoir développer leurs compétences et leurs connaissances afin qu'ils réussissent leur année. Cela se passe sous forme de QCM, dans lequel se trouve plusieurs catégories de matières pédagogiques (Histoire, Mathématiques, Français...etc).

Une fonctionnalité permet aux enseignants de suivre individuellement les élèves par rapport aux points gagnés et du classement établit par l'application.

## **Fonctionnement**

Les élèves inscrits ont accès à une page récapitulant leurs derniers résultats ainsi que la fonctionnalité principale du site : jouer au jeu. Ils peuvent ainsi configurer une partie (nombre de questions, matières) et lancer cette partie. De plus ils peuvent rentrer un "code de jeu" générée par un professeur pour jouer une partie identique aux autres élèves. Le déroulement d'une partie se fait suivant ce schéma : Visuel de la matière de la question > questions avec propositions de réponses et temps restant s'il y en a > réponses et animation de victoire/défaite > Visuel matière de la prochaine question avec animation du logo selon matière,....... > Fin de la partie : affichage des scores et classement si partie générée à partir d'un code.

## **Contraintes et choix**

Lors de notre première réunion avec notre commanditaire, nous avons beaucoup discuté sur l'aspect technique, et très peu des contraintes graphiques. Toutefois nous avons quand même reçu une proposition de logo réalisé par les collégiens, ainsi que les choix pour le nom du site et les couleurs à choisir pour les différentes matières.

## **Rôles dans le projet**

#### **Mehmed Gerovic**

Chef de projet, Webdesigner

Je dirige le groupe et m'assure que tout le monde fait son boulot. Je m'occupe de toute la partie graphique du projet, des dossiers au site.

#### **Yassine Zeroual** Communicant

Il réalise la majeure partie des tâches qui concerne la communication dans notre projet. Il planifie les rendezvous avec le commanditaire en accord avec le chef de projet.

**Antoine Braillard** Développeur Web

Il s'occupe de la partie technique du projet et met en place les fonctionnalités demandées par le commanditaire.

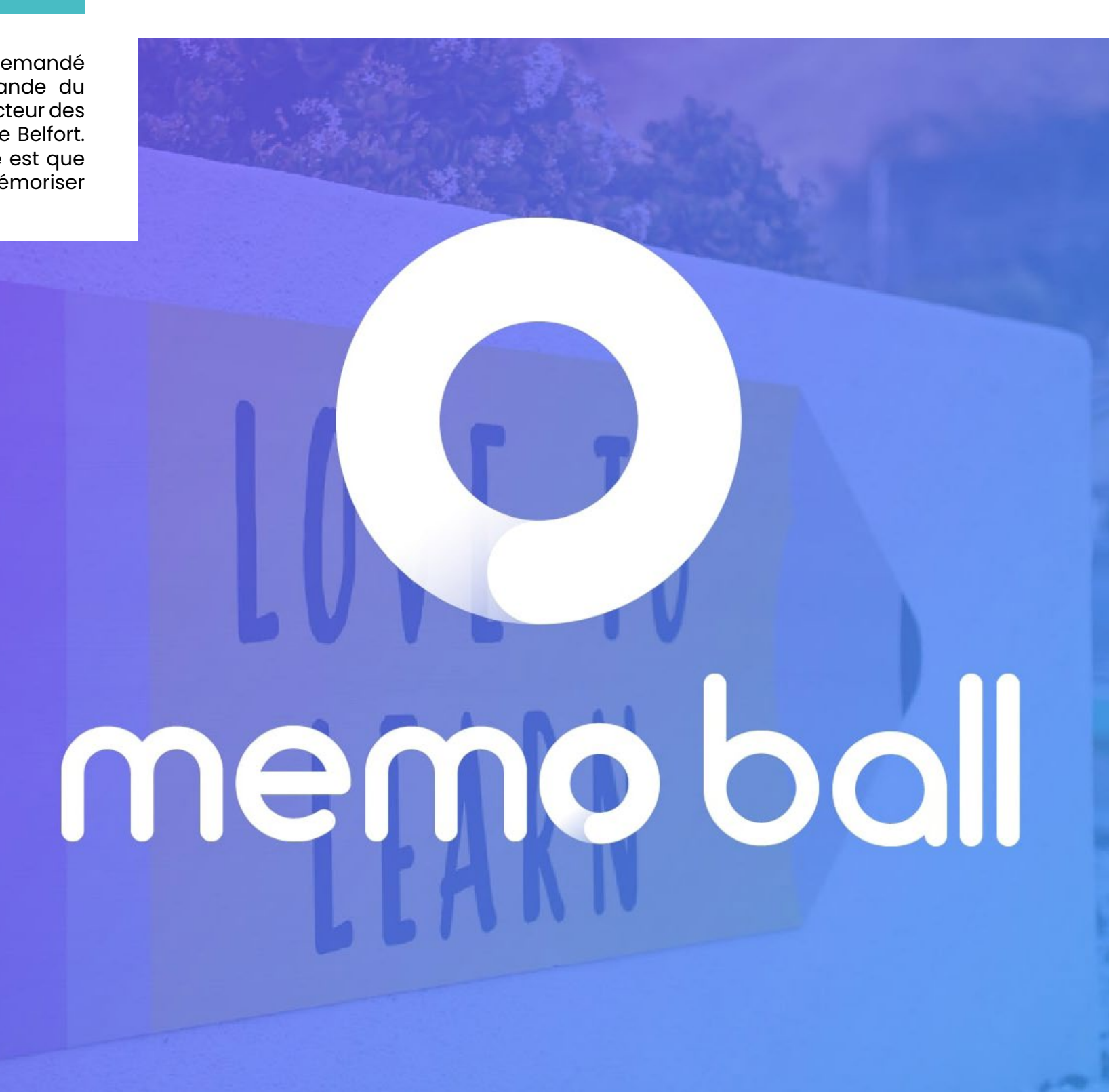

<https://antoinebraillard.com/#/>

# memo ball

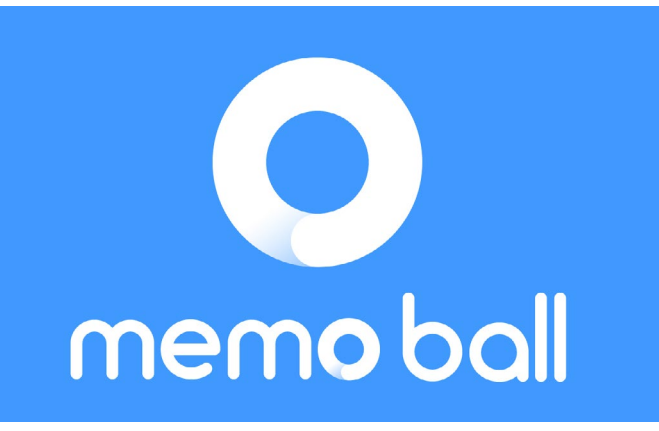

## **Propositions Maquette**

## **Symbolique**

Le commanditaire a demandé à ses élèves de 4èmes de réaliser un logo. Ils ont donc réalisé un logo en s'inspirant d'un ballon et chaque cercle représente une matière.

Ils ont également pensé à des noms comme «le ballon des matières, la balle des connaissances, ou le ballon intelligent». Il y a eu un vote et «School Ball» est le nom qu'on choisit les élèves.

Le problème est que school ball veut dire bal d'école en anglais et non ballon d'école. Donc notre devoir est de bien conseiller le commanditaire. Pour le nom du projet nous avons choisi «memo ball». Memo pour la mémoire car le jeu aide les étudiants à retenir leurs leçons et ball car elle fait référence à la forme et l'idée générale d'une balle.

 $\bullet$ 

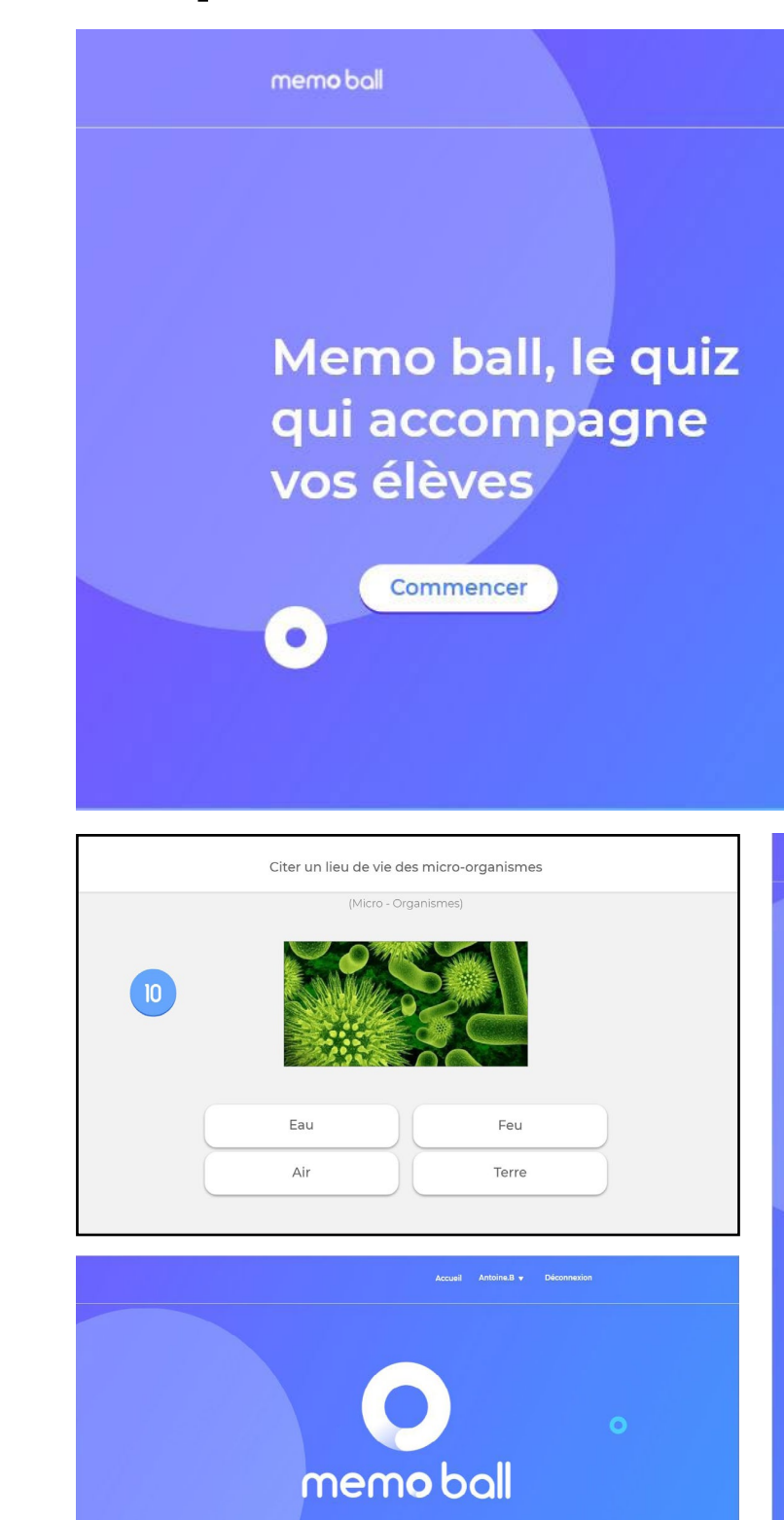

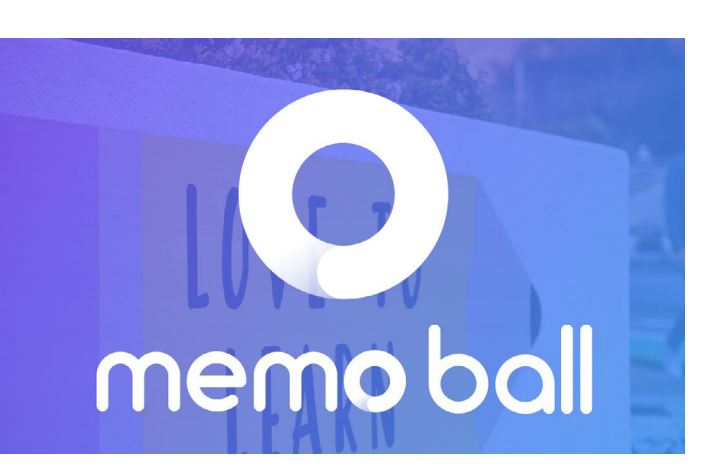

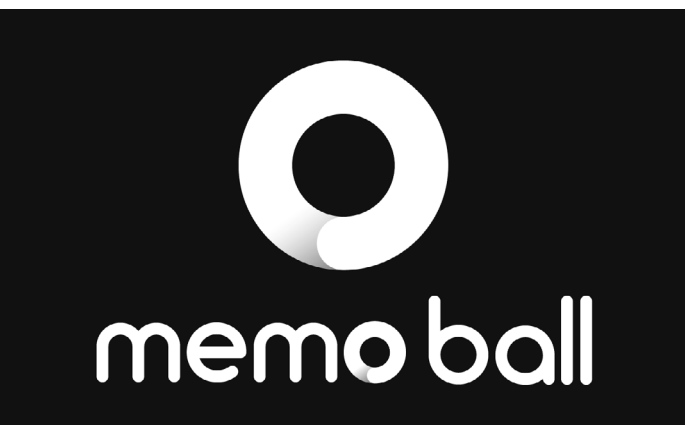

Je suis toujours resté dans l'idée de quelque chose de rond. Le logo est beaucoup plus simple est moderne. Il est également flexible car il peut s'adapter à tous les supports.

J'ai voulu à ce qu'il se distingue de ses concurrents, pour qu'il soit facilement mémorisable. Le logo est en parfaite adéquation avec les formes de la typographie, si l'on regarde bien le «o» de memo est le logo.

Pour réaliser ce logo je me suis inspiré de la «ask ball» ou «magic ball» qui est une boule qui répond à nos questions quand on la secoue, une référence pour les jeux de quiz. Le logo a été également pensé à ce qu'il puisse être utilisé pour des animations fluides.

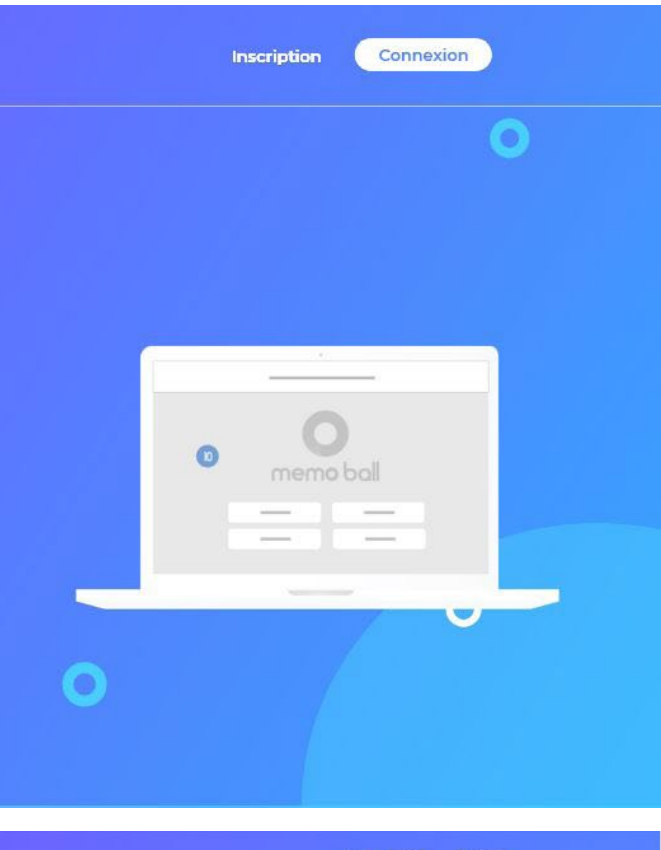

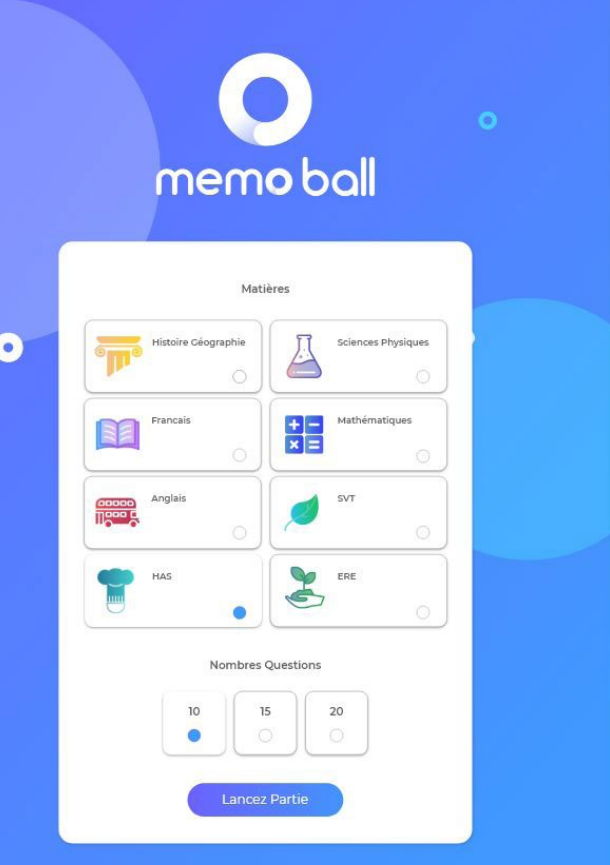

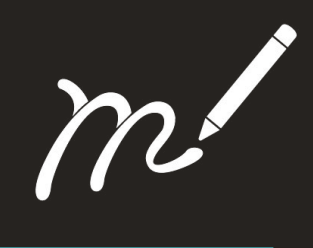

**Mehmed GEROVIC**